МІНІСТЕРСТВО ОСВІТИ І НАУКИ УКРАЇНИ

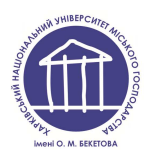

# ХАРКІВСЬКИЙ НАЦІОНАЛЬНИЙ УНІВЕРСИТЕТ МІСЬКОГО ГОСПОДАРСТВА імені О. М. БЕКЕТОВА

# **ПРОМИСЛОВА ЕЛЕКТРОНІКА ІМПУЛЬСНІ ТА ЦИФРОВІ ПРИСТРОЇ**

# методичні вказівки до виконання лабораторних робіт

 (для студентів усіх форм навчання напряму підготовки 6.050701 - "Електротехніка та електротехнології")

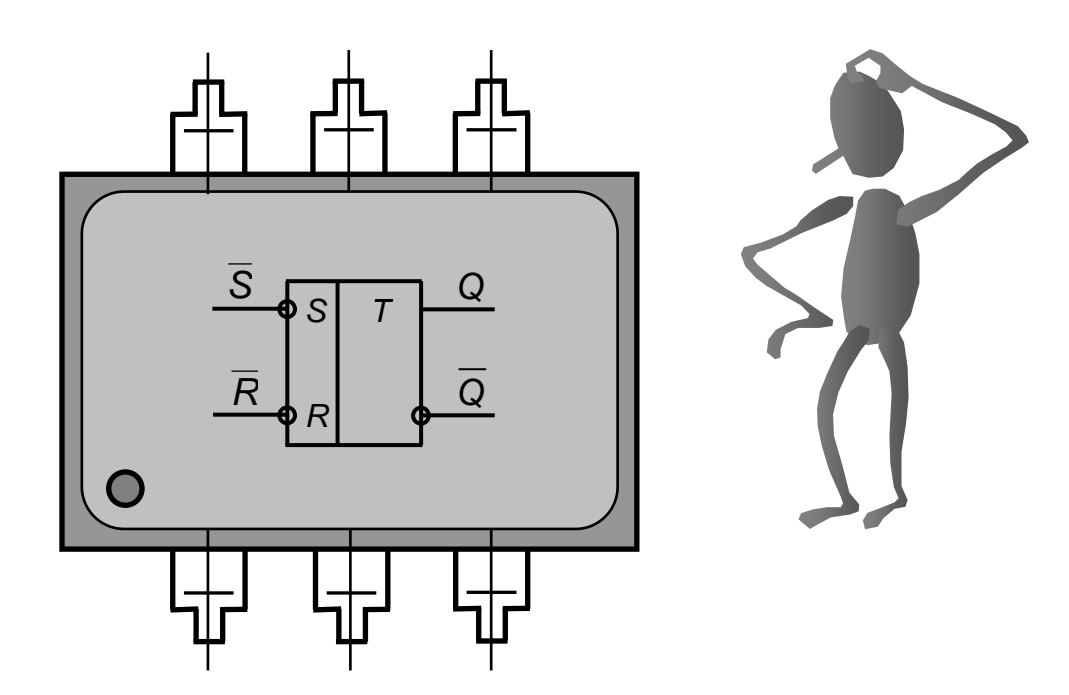

Промислова електроніка. Імпульсні та цифрові пристрої: методичні вказівки до виконання лабораторних робіт (для студентів усіх форм навчання напряму підготовки 6.050701 - "Електротехніка та електротехнології") / Харк. нац. ун-т міськ. госп-ва ім. О. М. Бекетова; уклад.: А. Г. Сосков, Ю. П. Колонтаєвський, О. Ф. Білоусов та ін. – Х.: ХНУМГ ім. О. М. Бекетова, 2013. – 59 с.

Укладачі: проф., д. т. н. А. Г. Сосков, доц., к. т. н. Ю. П. Колонтаєвський, доц., к. т. н. О. Ф. Білоусов, доц., к. т. н. Я. Б. Форкун, доц., к. т. н. Н. О. Сабалаєва.

Рецензент: професор, д. т. н. В. Б. Фінкельштейн

Рекомендовано кафедрою теоретичної та загальної електротехніки, протокол № 2 від 21.06.2012 р.

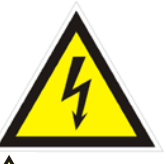

# *ТЕХНІКА БЕЗПЕКИ* *ПРИ ВИКОНАННІ ЛАБОРАТОРНИХ РОБІТ*

*До виконання лабораторних робіт студенти допускаються після інструктажу з техніки електричної та протипожежної безпеки у лабо**раторії промислової електроніки***,** *про що обов***'***язково робиться відпові**дний запис до журналу реєстрації інструктажів з питань охорони праці***.** 

*Напруги на доступних для дотику виводах лабораторного устат**кування не перевищують допустимих значень у* **42** *В для змінного стру**му та* **110** *В для постійного***.** *Незважаючи на це***,** *оскільки живлення устаткування та вимірювальних приладів здійснюється від мережі* **220** *В напруги змінного струму***,** *при виконанні робіт не слід доторкати**ся одночасно до двох одиниць устаткування або приладів***,** *а також до труб центрального опалення та використовувати у якості указок струмопровідні предмети* **(***у т***.** *ч***.** *олівці з графітовим стрижнем***).** 

*Забороняється розміщувати на робочих місцях одяг та інші осо**бисті речі***,** *що не використовуються для роботи***.** 

*Забороняється без дозволу викладача переміщуватись на інші ро**бочі місця***,** *покидати робочі місця та межі лабораторії***.** 

*При виявленні несправності устаткування та вимірювальних приладів або відхилень у їхній роботі***,** *їх необхідно знеструмити і пові**домити про це**викладачеві***.** 

*У разі виникнення нещасного випадку необхідно вимкнути живлен**ня лабораторії***,** *надати потерпілому першу допомогу***,** *негайно сповіс**тити викладача***.** 

*У разі виникнення загоряння у лабораторії необхідно вимкнути живлення лабораторії та загасити полум***'***я вогнегасником***,** *негайно спо**вістити викладача***.** 

*Після закінчення виконання робіт необхідно вимкнути живлення устаткування та вимірювальних приладів***,** *навести лад на робочому мі**сці***,** *сповістити викладача***.** 

3

### **ВСТУП**

Дані методичні вказівки до лабораторних робіт складені на основі робочої програми з дисципліни "Промислова електроніка" і призначені для студентів, які навчаються за напрямом підготовки 6.050701 - "Електротехніка та електротехнології".

Метою виконання лабораторних робіт є формування у студентів знань і практичних навиків дослідження таких пристроїв імпульсної та цифрової техніки як мультивібратори, тригери, логічні елементи, дешифратори, лічильники, мікропроцесори.

У результаті виконання даних робіт студенти повинні засвоїти принципи дії імпульсних пристроїв, комбінаційних і послідовнісних цифрових пристроїв жорсткої логіки та програмованих мікропроцесорних пристроїв, що складають основу сучасної цифрової електроніки і застосовуються у пристроях автоматики й обчислювальної техніки, промислової електроніки.

Методика проведення лабораторних робіт пов'язана з наявністю необхідного устаткування і організацією робочих місць у лабораторії промислової електроніки кафедри теоретичної та загальної електротехніки, кількістю навчальних груп, які одночасно приступають до виконання лабораторних робіт.

Студенти повинні заздалегідь готуватися до занять у лабораторії, вивчаючи відповідні розділи теоретичного курсу за лекційними записами і навчальною літературою та знайомлячись зі змістом лабораторної роботи за даними методичними вказівками. Також заздалегідь необхідно заготовити таблиці для фіксації результатів експериментів і кальку або інший подібний прозорий матеріал для зняття осцилограм.

Перед виконанням лабораторної роботи студенти знайомляться на робочому місці з приладами та устаткуванням. Експериментальна частина виконується самостійно відповідно до методичних вказівок під керівництвом і за контролем викладача з дотриманням правил техніки безпеки.

Результати вимірів і осцилограми студенти обробляють у лабораторії, аналізуючи результати кожного досліду.

4

За результатами виконання лабораторної роботи складається звіт (форму наведено у Додатку А). Звіт повинен бути складений чітко й акуратно. Особливу увагу варто приділяти формулюванню висновків за виконаною роботою, у яких необхідно зіставити результати експериментальних досліджень з відомими з теоретичного курсу закономірностями.

Схеми електричні принципові виконуються згідно з вимогами державних стандартів і з застосуванням креслярського знаряддя. У схемах, формулах і таблицях необхідно використовувати стандартні умовні позначення.

Для здачі лабораторної роботи студент повинен представити повністю оформлений звіт, уміти пояснити будь-який з проведених дослідів і відповісти на контрольні запитання викладача.

# **Лабораторна робота №4**

# **ДОСЛІДЖЕННЯ ІМПУЛЬСНИХ ПРИСТРОЇВ НА ДИСКРЕТНИХ ЕЛЕМЕНТАХ І ІНТЕГРАЛЬНИХ МІКРОСХЕМАХ (ІМС)**

### 1. МЕТА РОБОТИ

1) Дослідження мультивібраторів на біполярних транзисторах.

2) Дослідження тригерів на ІМС.

### 2. ОБЛАДНАННЯ

1) Стенд лабораторний № 2, 4.

2) Мультиметр ВР11.

3) Осцилограф С1-93 (С1-83).

### 3. ЗМІСТ РОБОТИ

 1) Дослідити роботу симетричного мультивібратора на біполярних транзисторах.

2) Дослідити роботу мультивібратора з відтинаючими діодами.

3) Дослідити роботу тригерів на ІМС: *RS*, *T*, *D* і *JK*.

## 4. ПОРЯДОК ВИКОНАННЯ РОБОТИ

4.1. Ознайомитись з робочим місцем, устаткуванням і приладами.

 4.2. Ввімкнути вимірювальні прилади та живлення стенда лабораторного. Тумблер у середній частині лицьової панелі стенда (між мнемосхемами) встановити у праве положення.

# 4.3. Дослідження роботи симетричного мультивібратора на біполярних транзисторах

4.3.1. Дослідження мультивібраторів виконувати за допомогою схеми, зображеної на рис. 4.1 (верхня мнемосхема на правій половині лицьової панелі стенда лабораторного).

Перемикачі *SA1*, *SA2* встановити у натиснуте положення.

4.3.2. Замалювати осцилограми напруг у контрольних точках симетричного мультивібратора.

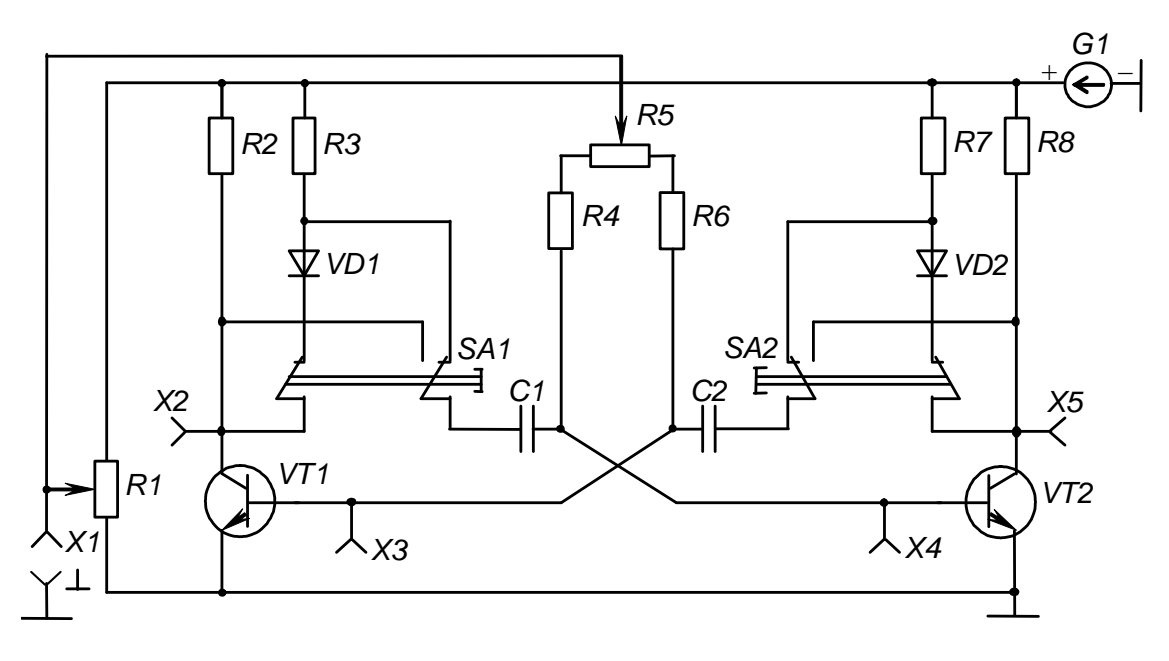

Рис. 4.1 – Схема для дослідження мультивібраторів

Для цього, встановлюючи органи керування осцилографа у положення, що забезпечують спостереження стійкого, зручного для вимірів зображення:

1) ручку резистора  $R_1$  встановити у крайнє праве положення;

2) кабель першого каналу осцилографа підключити до клем  $X2$  і " $\perp$ ", а другого – до клем *ХЗ* і "⊥" (сигнальним і нульовим привідниками відповідно);

3) обертанням ручки резистора *R<sup>5</sup>* установити тривалість імпульсу мультивібратора рівною тривалості паузи між імпульсами.

Замалювати осцилограми напруг у контрольних точках *Х2* (на колекторі *VT1*) і *Х3* (на базі *VT1*).

Сигнальний провідник кабелю другого каналу осцилографа перенести на клему *X5* і замалювати осцилограму напруги (на колекторі *VT2*), орієнтуючи її відносно перших двох.

Сигнальний кінець кабелю другого каналу перенести на клему *Х4* і замалювати осцилограму напруги (на базі *VT2*), орієнтуючи її відносно інших осцилограм.

4.3.3. Для різних положень ручки резистора *R<sup>5</sup>* за допомогою осцилографа визначити:

1) активну тривалість імпульсу мультивібратора *t<sup>і</sup>* на рівні 0,5 його амплітуди;

2) тривалість паузи між імпульсами *t<sup>п</sup>* на рівні 0,5 амплітуди імпульсів;

3) тривалість періоду надходження імпульсів *Т*;

4) активну тривалість фронту імпульсу *t<sup>ф</sup>* як час зміни напруги від рівня 0,1 до рівня 0,9 амплітуди імпульсу;

5) активну тривалість зрізу (заднього фронту) імпульсу *tзр* як час зміни напруги від 0,9 до 0,1 амплітуди імпульсу.

Результати експериментів занести у табл. 4.1.

Таблиця 4.1- Результати вимірів та розрахунків часових параметрів імпульсів

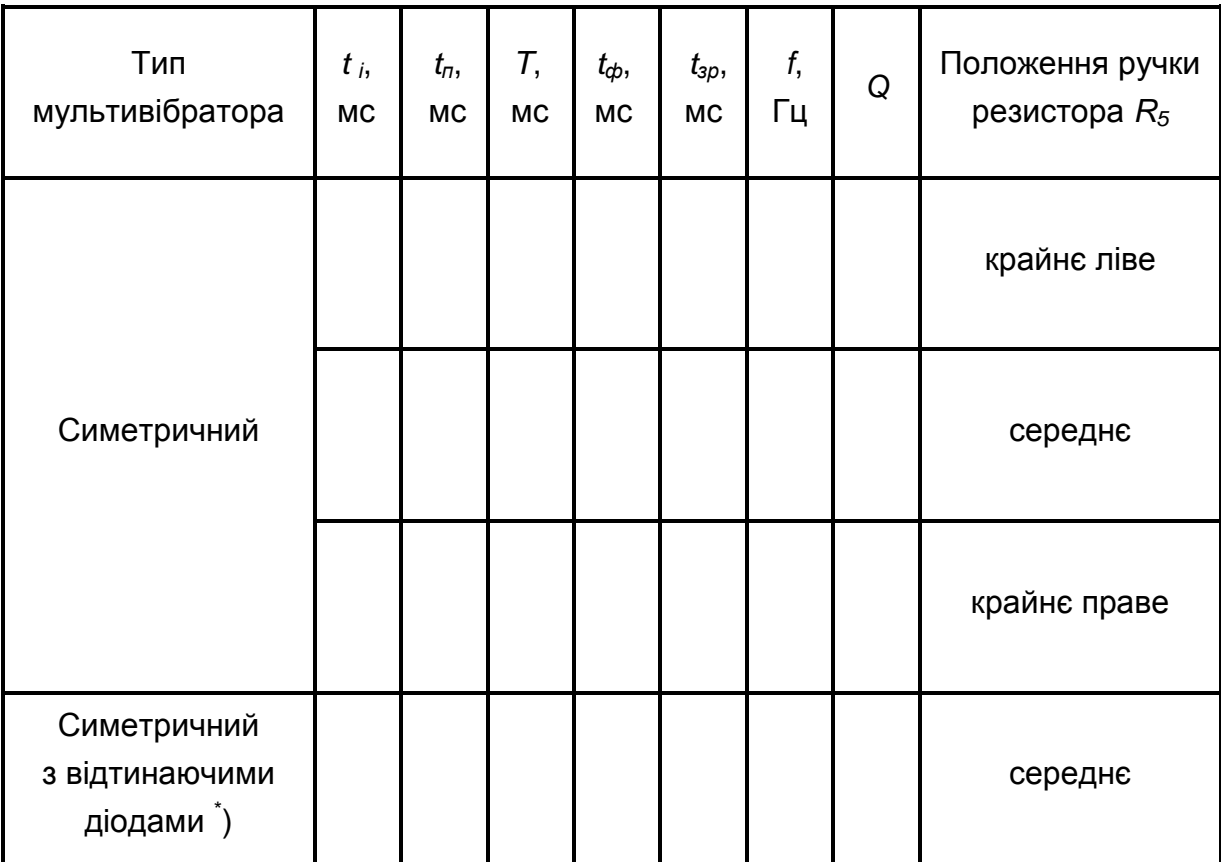

\* ) *Заповнюється при виконанні пп*. 4.4.2.

4.3.4. Зняти залежність періоду надходження імпульсів симетричного мультивібратора (ручка *R<sup>5</sup>* у середньому положенні) від напруги зміщення.

Встановити межу вимірювання мультиметра "20 V" за постійним струмом і підімкнути його до клем *X1* і "⊥" (звертайте увагу на правильність полярності підмикання приладу).

Обертанням ручки резистора *R<sup>1</sup>* за годинниковою стрілкою з крайнього лівого положення задавати необхідні значення напруги зміщення *Uзм* і фіксувати за осцилографом відповідні тривалості періоду.

Результати вимірів занести у табл. 4.2.

| $U_{3M}$ , B   6,0   7,0   8,0   9,0   10,0   11,0   12,0 |  |  |  |  |
|-----------------------------------------------------------|--|--|--|--|
| $T1$ MC                                                   |  |  |  |  |
| <i>f</i> , Гц                                             |  |  |  |  |

Таблиця 4.2 – Часові параметри послідовності імпульсів

4.4. Дослідження роботи мультивібратора

з відтинаючими діодами

4.4.1. Перемикачі *SA1* і *SA2* встановити у ненатиснуте положення (світяться сигнальні лампи "*VD1*", "*VD2*").

Замалювати осцилограми напруг у контрольних точках мультивібратора відповідно до методики, наведеної у пп. 4.3.2.

4.4.2. Для середнього положення ручки резистора *R5* (симетричний мультивібратор) визначити активну тривалість імпульсу мультивібратора, тривалість паузи, тривалість періоду надходження імпульсів, активні тривалості фронту і зрізу за методикою пп. 4.3.3.

Результати експерименту занести у табл. 4.1.

4.5. Дослідження роботи тригерів на ІМС

4.5.1. Дослідження тригерів виконувати за допомогою схеми, зображеної на рис. 4.2 (нижня мнемосхема на правій половині лицьової панелі стенда лабораторного).

4.5.2. Дослідити роботу *RS*-тригера з інверсними входами і скласти його таблицю переходів.

Для цього за допомогою перемикачів *SA1* і *SA2* треба задавати необхідні комбінації нулів і одиниць на входах тригера *S* і *R*. При цьому ненатиснуте положення перемикача відповідає одиничному сигналу (на вхід тригера через резистор *R<sup>1</sup>* або *R<sup>2</sup>* подається напруга живлення *Uп*, світиться сигнальна лампа біля відповідного входу). Натиснуте положення перемикача відповідає нульовому сигналу (на вхід подається напруга, що дорів-

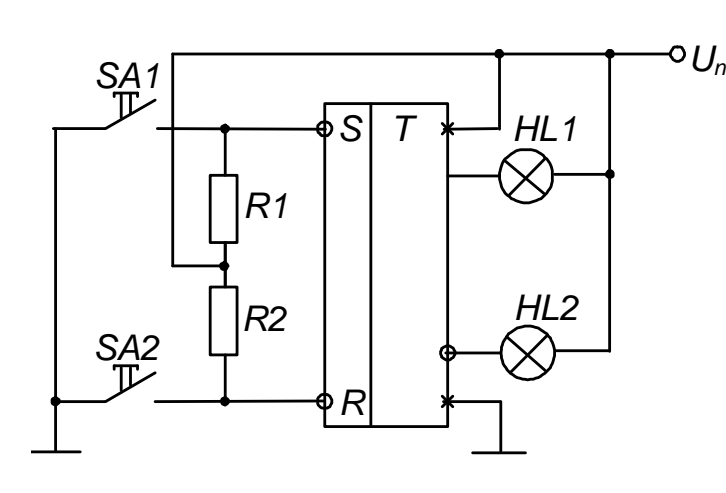

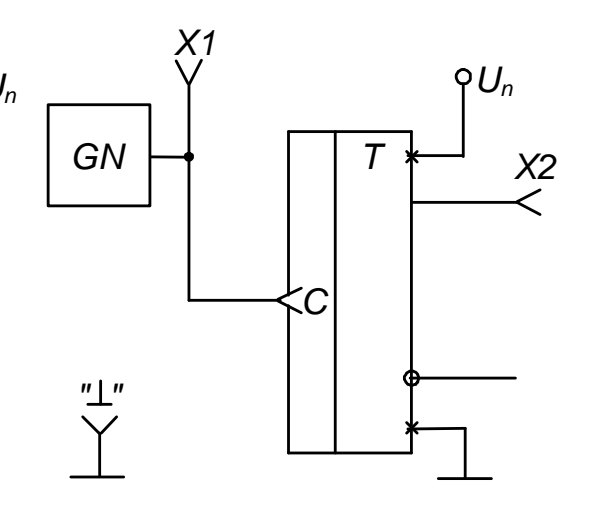

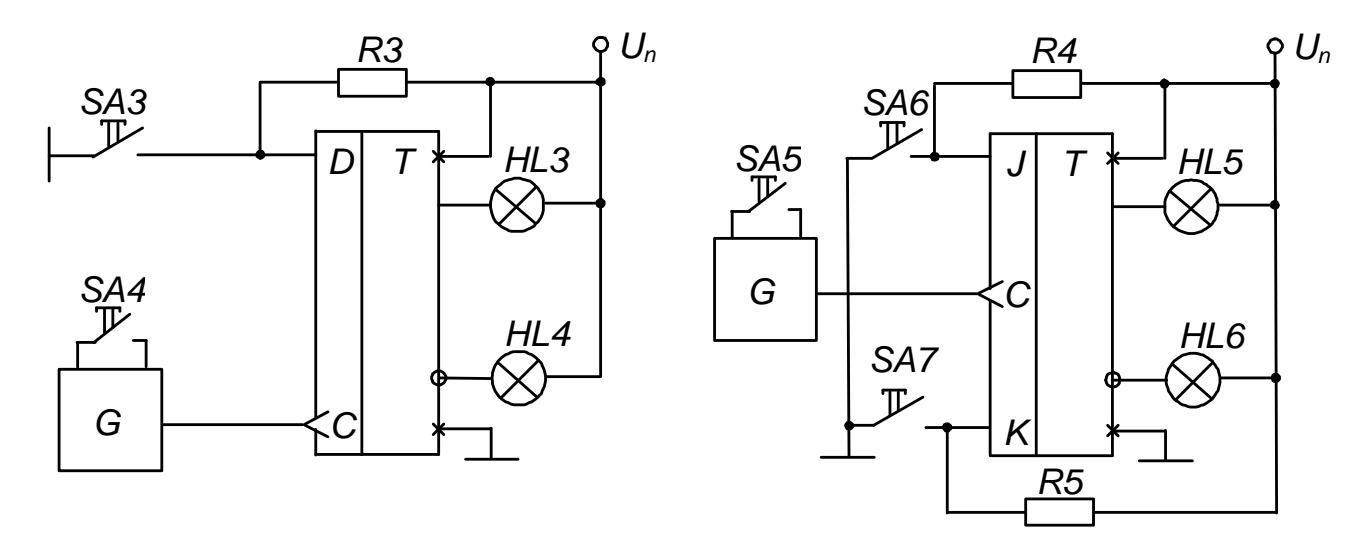

Рис. 4.2 – Схема для дослідження тригерів

нює нулю: вхід підмикається до нульового проводу, сигнальна лампа біля входу не світиться). Реакція тригера визначається за світінням ламп: *HL1* – одиничний стан і *HL2* – нульовий стан.

Результати експерименту занести у табл. 4.3, де позначення *t<sup>i</sup>* і *t i+1* відповідають моментам часу до і після спрацьовування тригера.

Зверніть увагу, що спрацьовування тригера відбувається одразу після набору відповідної комбінації сигналів на інформаційних входах (маємо асинхронний тригер).

4.5.3. Дослідити роботу *Т*-тригера і скласти його таблицю переходів.

Кабель першого каналу осцилографа підімкнути до виходу тактового генератора – до клем *X1* та " $\perp$ ", а кабель другого каналу до прямого виходу тригера – до клем *X2* та " $\perp$ ". Органи керування осцилографа вста-

Таблиця 4.3 – Таблиця переходів RS-тригера

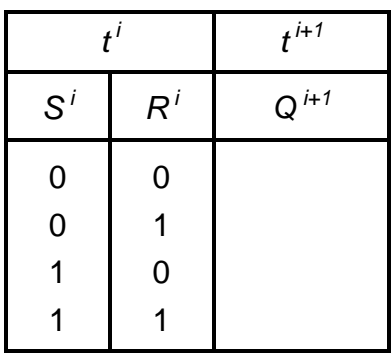

новити у положення, що забезпечують спостереження стійкого зображення.

Замалювати осцилограми вхідної і вихідної напруг тригера. На основі аналізу їхнього вигляду заповнити таблицю переходів табл. 4.4.

4.5.4. Дослідити роботу *D*-тригера і скласти його таблицю переходів.

Для цього за допомогою перемикача *SA3* задавати необхідні значення сигналу на вході *D* (аналогічно пп. 4.5.2).

На вхід синхронізації *С* сигнали генератора *G* подавати встановленням перемикача *SA4* у натиснуте положення.

Реакцію тригера визначати за світінням ламп: *HL3* – одиничний стан, *HL 4* – нульовий стан.

Результати експерименту занести у табл. 4.5.

Зверніть увагу на те, що при відповідному сигналі на інформаційному вході *D*-тригер змінює стан тільки після надходження імпульсу на його вхід синхронізації *С* (маємо синхронний тригер).

4.5.5. Дослідити роботу *JК*-тригера і скласти його таблицю переходів.

Значення вхідних сигналів задавати перемикачами *SА6* і *SА7* (аналогічно пп. 4.5.2). Сигнали тактового генератора *G* подавати на вхід синхронізації тригера установкою перемикача *SА5* у натиснений стан. Реакцію тригера визначити за світінням ламп *НL 5* (одиничний стан) і *НL 6* (нульовий стан).

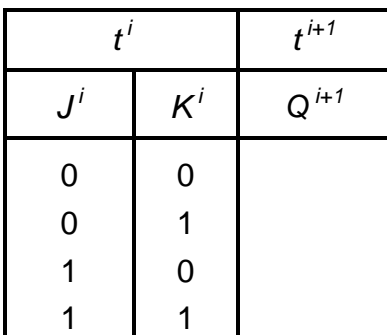

Таблиця 4.6 – Таблиця переходів JK-тригера

Результати експерименту занести в табл. 4.6.

Зверніть увагу на те, що цей тригер синхронний, а також на те, що при одиничних сигналах на обох інформаційних входах він веде себе як *Т*тригер.

 4.6. Вимкнути прилади і живлення стенда лабораторного. Навести порядок на робочому місці.

Таблиця 4.4 – Таблиця переходів *Т*-тригера

| $t^i$ | $t^{i+1}$ |
|-------|-----------|
| $C^i$ | $Q^{i+1}$ |
| 0     |           |
|       |           |

Таблиця 4.5 – Таблиця переходів D-тригера

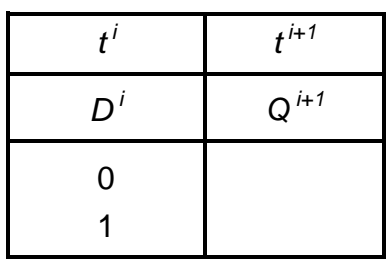

### 4.7. Обробка результатів експериментів

4.7.1. За осцилограмами напруг у контрольних точках симетричного мультивібратора (пп. 4.3.2) зробити висновок про співвідношення фаз напруг на колекторах транзисторів.

4.7.2. За даними табл. 4.1 розрахувати значення частоти надходження імпульсів

$$
f=\frac{1}{T}
$$

та щілинність імпульсів

$$
Q = \frac{T}{t_i}
$$

симетричного мультивібратора.

Результати розрахунку занести у табл. 4.1.

4.7.3. За даними табл. 4.2 розрахувати значення частоти надходження імпульсів мультивібратора. Результати розрахунку занести у табл. 4.2 і за ними побудувати залежність

$$
f=f(U_{3M}).
$$

Зробити висновок про вплив напруги зміщення на частоту.

4.7.4. За осцилограмами напруг у контрольних точках мультивібратора з відтинаючими діодами (пп. 4.4.2) зробити висновок про вплив відтинаючих діодів на форму напруг.

4.7.5. За даними табл. 4.1 розрахувати значення частоти надходження імпульсів і щілинності імпульсів симетричного мультивібратора з відтинаючими діодами. Результати розрахунку занести у табл. 4.1.

Зробити висновок про вплив відтинаючих діодів на параметри вихідного сигналу мультивібратора.

4.7.6. На підґрунті аналізу таблиць переходів *RS*-, *D*- та *JK*-тригерів зробити висновки про їхні специфічні властивості.

4.7.7. За осцилограмами напруг *Т*-тригера (пп. 4.5.3) визначити частоти надходження імпульсів на вході і виході тригера.

Зробити висновок про співвідношення цих частот.

Визначити, при якій зміні сигналу на вході (0 – 1 чи 1 – 0) тригер змінює свій стан.

### 5. ПОЯСНЕННЯ ДО РОБОТИ

#### 5.1. Імпульсні системи та параметри імпульсів

#### і їхньої послідовності

На відміну від аналогових систем, де сигнали змінюються безперервно у часі, в імпульсних системах використовуються сигнали імпульсної форми (напруга, струм).

Імпульсні системи мають більш високі показники к.к.д., точності і завадостійкості. Більш простими є апаратні засоби подання й обробки імпульсної інформації.

Імпульсом називається короткочасна зміна напруги (струму) в електричному колі від нуля до деякого значення, тривалість якої сумірна або менша за тривалість перехідних процесів у цьому колі.

Найчастіше в електронній техніці застосовують імпульси прямокутної форми. Вид реального прямокутного імпульсу позитивної полярності зображено на рис. 4.3.

Параметри прямокутного імпульсу:

1) амплітуда імпульсу *U<sup>і</sup>* визначає найбільше значення напруги імпульсного сигналу;

2) тривалість імпульсу *t<sup>і</sup>* , залежно від значення напруги, на яке реагує імпульсний пристрій, вимірюють на рівні 0,1 або 0,5 *U<sup>і</sup>* (останнє відпо-

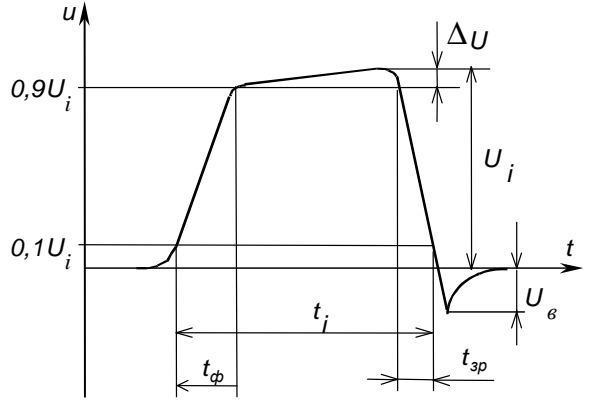

Рис. 4.3 – Параметри несиметричного імпульсу

відає активній тривалості, бо характеризує енергетичну дію імпульсу);

3) тривалості фронту *t<sup>ф</sup>* та зрізу (заднього фронту) *tзр* характеризують час зростання і спаду імпульсу (активні тривалості відлічуються, як час зміни напруги між рівнями 0,1 і 0,9 *Uі*);

4) *∆U* – нерівномірність вершини імпульсу.

Відхилення форми імпульсу від ідеально прямокутної виникають внаслідок впливу паразитних ємностей та індуктивностей, частотних властивостей підсилюючих елементів, а також визначаються будовою генеруючих і підсилюючих пристроїв.

Параметри послідовності імпульсів, зображеної на рис. 4.4:

1) період надходження імпульсів *Т* – інтервал часу між однаковими точками двох сусідніх імпульсів;

2) частота повторення (надходження) імпульсів

$$
f = \frac{1}{T} \quad . \tag{4.1}
$$

3) тривалість паузи  $t_n$  – інтервал часу між закінченням одного і початком наступного імпульсу;

4) щілинність імпульсів

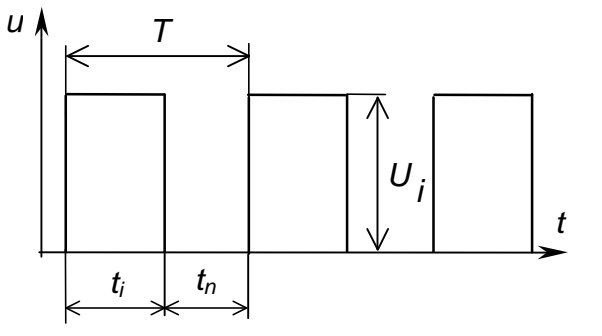

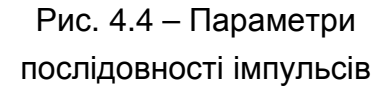

$$
Q = \frac{T}{t_i}.\tag{4.2}
$$

### 5.2. Симетричний мультивібратор на біполярних транзисторах

Мультивібратори – це релаксаційні автогенератори напруги прямокутної форми (релаксаційний – такий, що різко відрізняється від гармонійного – синусоїдного; автогенератор – пристрій, що генерує незатухаючі коливання без запуску ззовні і не має стійких станів).

Найчастіше мультивібратори працюють у автоколивальному режимі, коли мультивібратор має два нестійких (квазісталих) стани рівноваги і переходить з одного стану в інший самочинно під впливом внутрішніх перехідних процесів. У такому режимі мультивібратор використовується як генератор прямокутної напруги.

У чекаючому режимі мультивібратор має один сталий і один квазісталий стани рівноваги. Зазвичай він знаходиться у сталому стані і переходить до квазісталого під дією зовнішнього електричного сигналу. Час перебування у квазісталому стані визначається внутрішніми процесами в схемі мультивібратора. Такі мультивібратори використовуються для формування імпульсів напруги необхідної тривалості, а також для затримки імпульсів на визначений час.

У режимі синхронізації використовується мультивібратор, що працює в автоколивальному режимі, але його перехід із одного стану в інший забезпечується зовнішньою синхронізуючою напругою. Для його нормальної роботи у цьому режимі необхідно, щоб частота синхронізуючого сигналу перевищувала частоту власних коливань. В результаті частота коливань мультивібратора практично не залежить від дестабілізуючих факторів. Використовуються такі мультивібратори для створення генераторів стабільної частоти і при керуванні складними електронними пристроями, робота яких синхронізована якоюсь зовнішньою дією.

Мультивібратори можуть бути виконані на транзисторах, операційних підсилювачах і цифрових елементах.

Симетричний мультивібратор являє собою релаксаційний автогенератор напруги прямокутної форми, що генерує незатухаючі коливання без запуску ззовні.

На рис. 4.5 зображена схема мультивібратора на біполярних транзисторах, який виконано за симетричною схемою з колекторно-базовими зв'язками.

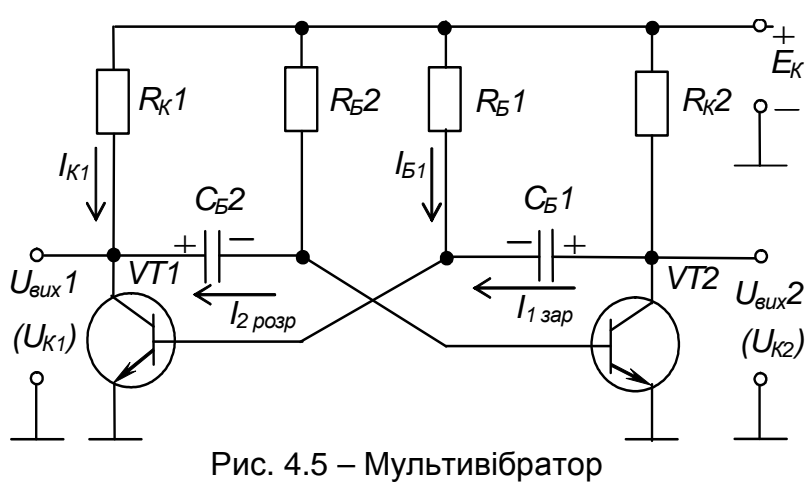

Мультивібратор складається з двох кас-

з колекторно-базовими зв`язками

кадів підсилення з СЕ (наприклад, VT1,  $R_{K1}, R_{K1}$ ).

Для забезпечення позитивного зворотного зв'язку, що за його рахунок мультивібратор самозбуджується, вихідна напруга кожного з каскадів подається на вхід іншого.

Симетричність означає ідентичність параметрів симетрично розташованих елементів схеми.

Мультивібратор має два тимчасово сталих (квазісталих) стани, коли один із транзисторів закритий, а другий відкритий. Транзистори працюють у ключовому режимі.

Уявимо, що початковий стан мультивібратора такий: транзистор *VТ1* знаходиться у режимі насичення (відкритий), а *VТ2* – у режимі відтинання (закритий). При цьому і надалі:

1) через *VT1* і  $R_{K}$  від  $E_K$  протікає колекторний струм насичення  $I_{K}$ ;

2) через *RБ<sup>1</sup>* і базо-емітерний перехід *VT1* протікає струм бази *ІБ<sup>1</sup>*, що утримує цей транзистор у режимі насичення;

3) конденсатор  $C_{BI}$  швидко заряджається струмом  $I_{Isap}$  від  $E_K$  через  $R_{K2}$  і базо-емітерний перехід *VT1*;

4) конденсатор *СБ<sup>2</sup>*, заряджений із вказаною на схемі полярністю до напруги *ЕК* (у попередньому такті роботи), через відкритий транзистор *VT1* підімкнений до нульової точки, з-за чого через нього протікає струм *І<sup>2</sup>розр* від *Е<sup>К</sup>* через *RБ<sup>1</sup>*; цей струм намагається перезарядити *СБ<sup>2</sup>* від напруги мінус *Е<sup>К</sup>* до напруги +*ЕК*, а негативна напруга з *СБ<sup>2</sup>* подається на базу транзистора *VТ2* відносно його емітера і утримує транзистор у закритому стані;

5) процес перезаряду конденсатора *СБ<sup>2</sup>* триває доти, доки напруга на ньому не перетне нульового рівня і не стане вищою за граничну напругу базо-емітерного переходу транзистора *VT2* (*UБЕнас* ≈ 0,6 В), після чого потече базовий струм *VT2* і він почне відкриватися;

6) через *VT2*, що перейшов у активний режим, конденсатор  $C_{b1}$  обкладкою «+» підмикається до нульової точки, і негативна напруга з  $C_{52}$  подається на базу *VT1* відносно його емітера, закриваючи транзистор;

7) як тільки *VT1* починає закриватися, збільшується позитивна напруга на його колекторі і починає заряджатися  $C_{52}$  від  $E_K$  через  $R_{K1}$  і базоемітерний перехід *VT2*, за рахунок чого останній відкривається ще більше – діє позитивний зворотний зв'язок. У результаті цього розвивається лавиноподібний регенеративний процес, після закінчення якого *VT1* повністю закривається, а *VT2* відкривається і мультивібратор переходить до свого другого квазісталого стану.

Далі процеси протікають аналогічно, тільки тепер заряджається  $C_{E2}$ , а перезаряджається *СБ<sup>1</sup>*.

Таким чином, робота схеми забезпечується за рахунок автоматичної комутації конденсаторів ключами-транзисторами.

Умовами працездатності мультивібратора є:

$$
R_{K2} \cdot C_{E1} < R_{E2} \cdot C_{E2} ;R_{K1} \cdot C_{E2} < R_{E1} \cdot C_{E1}. \tag{4.3}
$$

Переходячи періодично з одного квазісталого стану в другий, мультивібратор формує напругу прямокутної форми, яку можна знімати з колектора будь-якого транзистора.

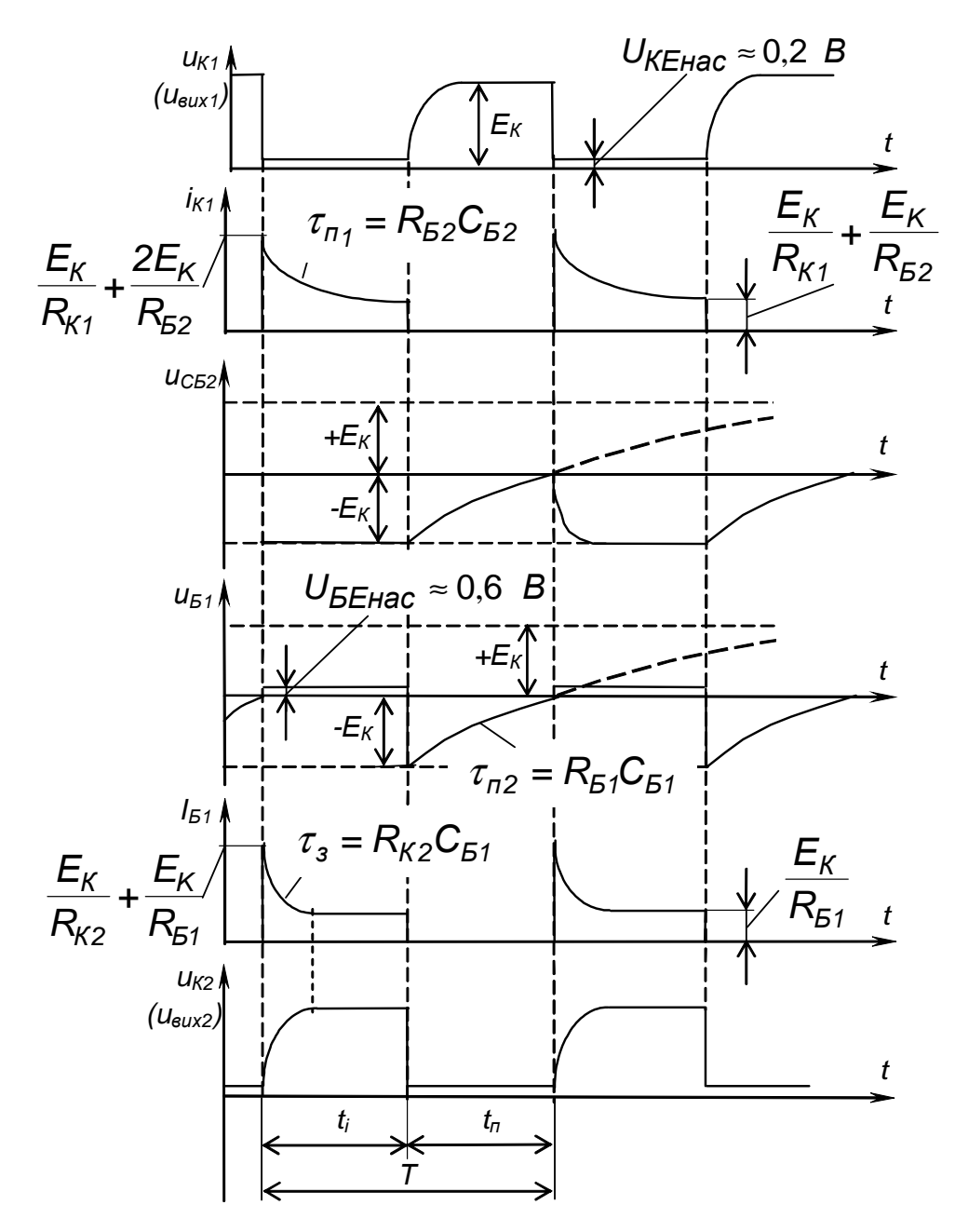

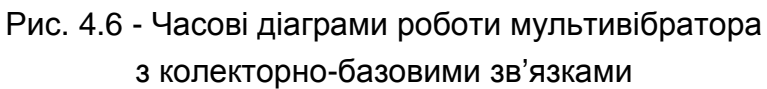

Тривалість імпульсів, що знімаються з колекторів транзисторів *VT1* і *VT2*, становить відповідно

$$
t_1 \approx 0.7 R_{E1} \cdot C_{E1}; \tag{4.4}
$$

$$
t_2 \approx 0.7 R_{E2} \cdot C_{E2}. \tag{4.5}
$$

Вона визначається параметрами елементів часозадаючих ланцюжків *RБ*, *СБ*, яким відповідає стала часу перезаряду  $\tau_{n=}$   $R_{\rm B}$   $C_{\rm B}$ .

Період надходження імпульсів

$$
T \approx t_1 + t_2. \tag{4.6}
$$

Для симетричного мультивібратора

$$
T \approx 1.4 R_E \cdot C_E. \tag{4.7}
$$

Співвідношення величин *t<sup>1</sup>* і *t2* (щілинність) можна змінювати, порушуючи симетрію схеми: наприклад, збільшуючи опір одного з базових резисторів і пропорційно зменшуючи опір іншого (за допомогою резистора *R<sup>5</sup>* на рис. 4.1). При цьому тривалість періоду надходження імпульсів залишається незмінною.

Якщо змінювати опір тільки одного базового резистора або ємність одного з конденсаторів часозадаючого ланцюжка, то при постійній тривалості імпульсу (або паузи) будуть змінюватися і частота, і щілинність.

Частоту мультивібратора також можна регулювати зміною напруги, до якої намагається перезарядитися

конденсатор: змінюючи значення напруги зсуву резистором  $R_I$  на рис. 4.1. При цьому конденсатор як і раніше заряджається до напруги +*Ек*, а перезарядитися намагається з тією ж сталою часу *τ<sup>п</sup>* від мінус *Ек*, але не до + *Ек*, а до +*Uзм*, як показано на рис. 4.7.

У результаті за тих же параметрів часозадаючих кіл  $(R_{b1}, C_{b1} \text{ i } R_{b2}, R_{c1})$ *СБ<sup>2</sup>*) частота надходження імпульсів буде меншою.

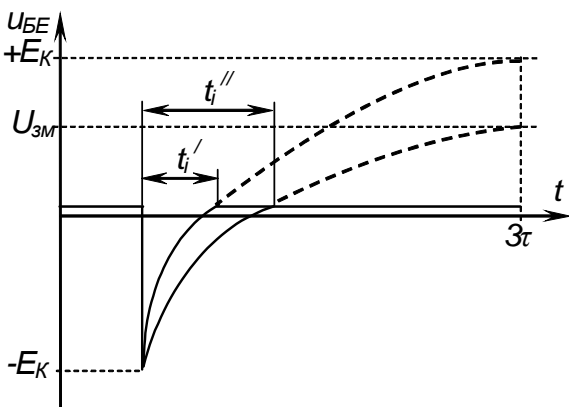

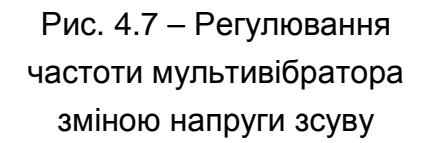

## 5.3. Симетричний мультивібратор на біполярних транзисторах з відтинаючими діодами

Недоліком розглянутої схеми мультивібратора є значне спотворення фронту генерованих імпульсів. Це відбувається через те, що вихідним сигналом пристрою є напруга, що знімається з транзисторного ключа і під'єднаного паралельно до нього конденсатора – фактично це є напруга на конденсаторі, що заряджається. Скоротити тривалості фронтів (час заряду конденсаторів) можна зменшивши опір колекторних резисторів *RК<sup>1</sup>* і

*RК<sup>2</sup>*. Але це призведе до значних енергетичних втрат: через транзистори у режимі насичення буде протікати значний струм.

Одержати тривалість фронту практично рівною тривалості зрізу дозволяє схема мультивібратора з відтинаючими діодами, наведена на рис. 4.8.

Від схеми, зображеної на рис. 4.5, вона відрізняється тим, що до неї введено два допоміж-

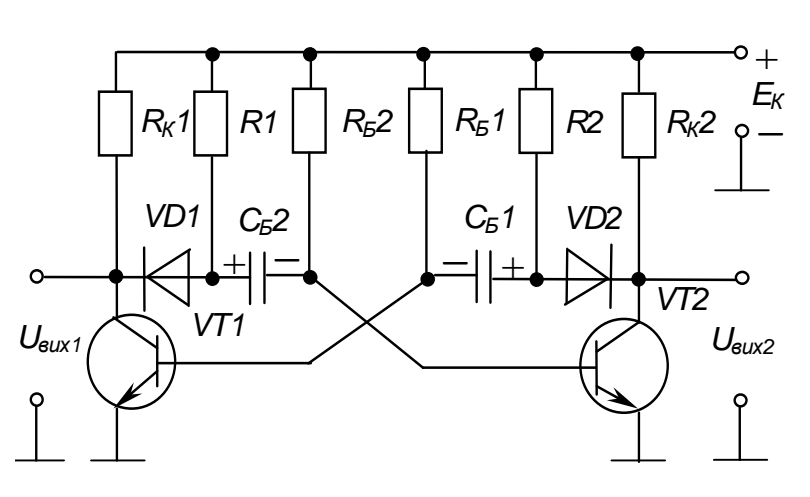

Рис. 4.8 – Мультивібратор з відтинаючими діодами

ні резистори *R<sup>1</sup>* і *R2* (з опором зазвичай рівним *RК*) і два діодні ключі: *VD1* і *VD2*. Діоди відтинають кола заряду конденсаторів від колекторів транзисторів: заряд відбувається, наприклад, не через  $R_{K1}$ , а через  $R_1$ . Перезаряджатися конденсаторам діоди не заважають. Струм перезаряду, наприклад, *С*<sub>*Б*2</sub> протікає від + $E_K$  через  $R_{F2}$ , *VD1* і *VT1*.

Тепер тривалості фронту і зрізу визначаються лише частотними властивостями транзисторів і діодів, а також паразитними ємностями.

#### 5.4. Тригери на ІМС

Тригером називається електронний пристрій, що має два сталих стани рівноваги і може переходити із одного стану в інший під дією керуючого сигналу, що перевищує деякий рівень – поріг спрацьовування пристрою. За відсутності керуючого сигналу тригер може як завгодно довго знаходитися в одному зі сталих станів.

Тригери можуть виконувати функції реле, перемикачів, елементів пам'яті. На їх основі будуються лічильники, регістри, дільники частоти та інші пристрої з пам'яттю, що відносяться до класу цифрових послідовнісних – у яких стан залежить не тільки від комбінації вхідних сигналів у даний момент часу, але і від стану в попередній момент часу.

Тригери будують на транзисторах, тиристорах та інших електронних приладах. Сучасні тригери, як правило, будують на основі двокаскадних підсилювачів з позитивним зворотним зв'язком. Тригери у інтегральному виконанні будують на логічних цифрових елементах.

Тригер на цифрових елементах має у своєму складі власне тригер (як пристрій із двома стійкими станами – елемент пам'яті) і логічний пристрій керування (ПК), що визначає функціональні можливості тригера. ПК перетворює інформацію, що надходить на його входи, у сигнали, що керують елементом пам'яті.

За способом запису інформації тригери поділяються на асинхронні, у яких запис інформації в елемент пам'яті відбувається у момент надходження сигналів на інформаційні входи ПК, і синхронні, у яких запис відбувається тільки після надходження синхронізуючого (тактуючого) сигналу на тактовий вхід ПК.

Робота тригерів (як і послідовнісних пристроїв взагалі) описується таблицями переходів, стовпці яких відповідають значенням вхідних сигналів у даний момент часу  $t^i$  і стану тригера у наступний момент часу  $t^{i+1}$ , а кількість рядків дорівнює кількості можливих комбінацій вхідних сигналів. Вхідні сигнали і стани позначають нулями й одиницями.

Тригер має два виходи, наявність високого рівня напруги на одному з яких відповідає одиничному (зведеному) стану – прямий вихід *Q*, а на іншому – нульовому (скиненому) стану – інверсний вихід *Q* .

Стани тригерів позначають так:

0 – тригер знаходиться у нульовому стані незалежно від сигналів на входах  $(Q = 0)$ ;

1 – тригер знаходиться в одиничному стані незалежно від сигналів на його входах  $(Q = 1)$ ;

*Q* – стан тригера не змінюється зі зміною інформації на входах;

*Q* – стан тригера змінюється на протилежний при зміні інформації на входах;

*Х* – невизначений стан (коли після отримання інформаційного сигналу тригер рівноможливо може опинитися у будь-якому сталому стані і, за відсутності зовнішніх сигналів керування, може знаходитися у ньому скільки завгодно довго (але тільки за наявності живлення – маємо енергозалежну пам'ять).

Найчастіше застосовуються кілька різновидів тригерів (з практично необмеженого числа можливих).

Розглянемо тригери, що досліджуються у даній роботі.

Умовне позначення асинхронного *RS*-тригера з інверсними входами наведене на рис. 4.9, а його робота описана таблицею переходів табл. 4.7.

З таблиці видно, що встановлення тригера у одиничний стан забезпечується подачею 0 (напруги низького рівня) на вхід *S* при 1 (напрузі високого рівня) на вході *R* (тригер керується нульовими сигналами).

Для встановлення тригера у нульовий стан комбінація вхідних сигналів повинна бути зворотною.

За умови наявності одиничних сигналів на обох входах стан тригера залишається незмінним як завгодно довго (режим збереження інформації).

Нульові сигнали на обох входах переводять тригер у невизначений стан (оскільки керуючими сигналами є нулі, то тригер у даному разі ніби повинен одночасно встановлюватися в обидва стани).

Умовне позначення *Т*-тригера показане на рис. 4.10, а робота описана табл. 4.8.

Цей тригер має тільки один тактовий вхід, а його стан змінюється на протилежний із надходженням на вхід кожного тактового імпульсу, у даному випадку при зміні стану на вході з 1 на 0. Такі тригери застосовують у лічильниках імпульсів і дільниках частоти.

Умовне позначення *D*-тригера показане на рис. 4.11, а робота описана табл. 4.9.

Цей тригер має один інформаційний вхід і один тактовий. Стан тригера у наступний момент

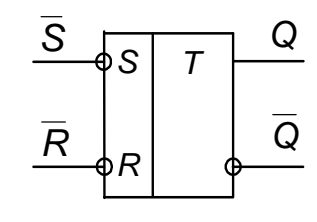

Рис. 4.9 – Умовне позначення RS-тригера Таблиця 4.7 – Таблиця переходів асинхронного RS-тригера з інверсними входами

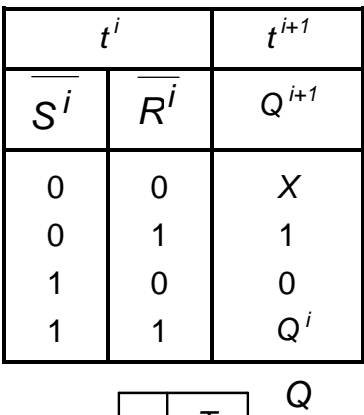

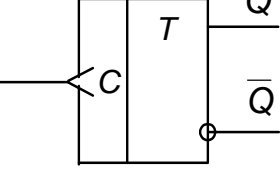

Рис. 4.10 – Умовне позначення *Т*-тригера

Таблиця 4.8 – Таблиця переходів *Т*-тригера

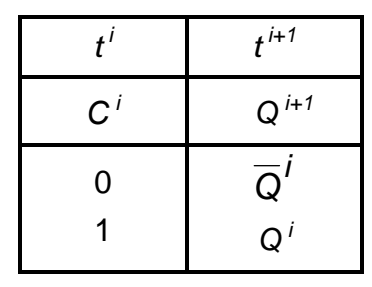

часу відповідає стану інформаційного входу на даний момент (здійснюється затримка передачі інформації на вихід на один такт – період – синхронізуючих імпульсів).

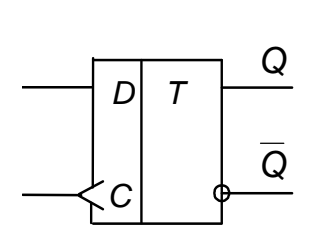

Рис. 4.11 – Умовне позначення D-тригера

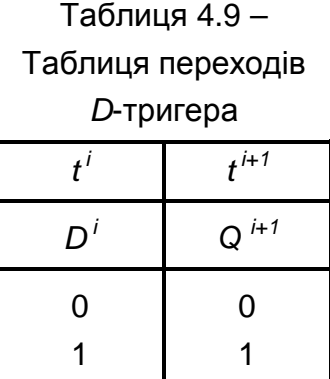

*D*-тригери часто використовуються для створення ре-

гістрів пам'яті (наприклад, пристрою керування дисплеєм у цифровому вольтметрі).

Умовне позначення *JК*-тригера наведене на рис. 4.12, а робота його описана табл. 4.10.

 *JК*-тригер багато у чому аналогічний асинхронному *RS*-тригеру з прямими входами (керованому одиничними сигналами). Роль входів *S* і *R* виконують входи *J* і *К*. Тільки при подачі на обидва інформаційні входи одиничних сигналів тригер при надходженні тактового імпульсу переходить в стан, протилежний попередньому як *Т*-тригер, а не у невизначений як *RS*-тригер.

*JК*-тригер є універсальним, бо може виконувати роль *RS*-, *Т*- або *D*-тригера при певних зовнішніх з'єднаннях.

Зазвичай у одному корпусі ІМС міститься від одного до чотирьох тригерів (іноді зі спільними колами керування). Вони можуть мати також додаткові входи, наприклад, установки у нульовий стан – *R*.

#### *Контрольні запитання*

**1)** *Поясніть***,** *що таке мультивібратор***,** *у яких режимах можуть працювати мультивібратори***,** *для чого вони призначені***?** 

**2)** *Поясніть характер осцилограм напруг симетричного мульти**вібратора на біполярних транзисторах***.** 

**3)** *Поясніть***,** *як можна змінювати частоту надходження імпульсів мультивібратора на біполярних транзисторах***?** 

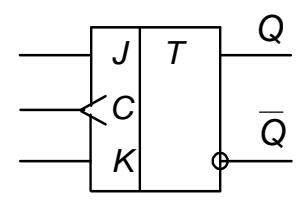

Рис. 4.12 – Умовне позначення JK-тригера

Таблиця 4.10 – Таблиця переходів JK-тригера

|                       | t i   | $t^{i+1}$  |
|-----------------------|-------|------------|
| $\mathbf{I}^{\prime}$ | $K^i$ | $Q^{i+1}$  |
| 0<br>0                | 0     | $Q^i$<br>0 |
|                       |       |            |
|                       | O     |            |
|                       |       |            |

**4)** *Поясніть***,** *як можна змінювати щілинність імпульсів мультиві**братора***.** 

**5)** *Покажіть**шляхи протікання струмів**у мультивібраторі***.** 

**6)** *Поясніть причину спотворення фронту і Як можна поліпшити форму імпульсів мультивібратора на біполярних транзисторах***?**

**7)** *Поясніть будову***,** *властивості і призначення тригерів***,** *способи опису їхньої роботи***.** 

**8)** *Вкажіть різницю між асинхронним і синхронним тригерами***.** 

**9)** *Поясніть***,** *як працюють* **RS-***тригер***,** *Т***-***тригер***, D-***тригер***, JK***тригер***.** 

#### ЛІТЕРАТУРА

1. Колонтаєвський, Ю.П. Електроніка і мікросхемотехніка [Текст]: підручник для студентів вузів, 2-е вид. / Ю.П. Колонтаєвський, А.Г. Сосков; за ред. докт. техн. наук, проф. А.Г. Соскова - К.: Каравела, 2009. - 416 с. пп. 5.1 – 5.3, розділ 7.

2. Колонтаєвський, Ю.П. Промислова електроніка та мікросхемотехніка: теорія і практикум [Текст]: навч. посіб. 2-е вид., перероб. і доп. / Ю.П. Колонтаєвський, А.Г. Сосков; за ред. докт. техн. наук, проф. А.Г. Соскова - К.: Каравела, 2004. - 432 с. (та інші видання цього посібника) – пп. 5.1 – 5.3, розділ 7.

3. Руденко, В.С. Основы промышленной электроники [Текст]: учебник / В.И. Сенько, В.В. Трифонюк – К.: Вища школа, 1985, 400 с. - с. 195-199, 223-232.

4. Забродин, Ю. С. Промышленная электроника [Текст]: учебник для вузов / Ю. С. Забродин – М.: Высш. школа, 496 с. - с. 176-178, 187, 231-239.

5. Горбачов, Г.И. Промышленная електроника [Текст]: учебник для вузов / Г.И. Горбачов, Е.Е. Чаплыгин – М.: Энергоатомиздат, 1988, 320 с. - с. 106-108, 119, 154-160.

6. Красько А.С., Скачко К.Г. Промышленная электроника [Текст]: учебное пособие для теплоэнергетических спец. вузов / А.С. Красько, К.Г. Скачко – Минск: Вышейшая школа, 1984, 208 с. с. 133-134, 144-151, 156-158.

23

# **Лабораторна робота №5 ДОСЛІДЖЕННЯ ЛОГІЧНИХ ЕЛЕМЕНТІВ І ЦИФРОВИХ ПРИСТРОЇВ НА ІМС**

### 1. МЕТА РОБОТИ

1) Дослідження логічних елементів.

2) Дослідження реверсивного двійково-десяткового лічильника і двійково-десяткового дешифратора.

## 2. ОБЛАДНАННЯ

1) Стенд лабораторний № 5, 6.

2) Мультиметр ВР11.

Осцилограф С1-93 (С1-83).

## 3. ЗМІСТ РОБОТИ

1) Дослідження роботи логічного елемента НІ у статичному і динамічному режимах.

2) Дослідження роботи двовходових логічних елементів АБО-НІ, І та І-НІ у статичному і динамічному режимах.

3) Дослідження роботи дворозрядного реверсивного двійково-десяткового лічильника.

4) Дослідження роботи дешифратора, що перетворює двійково-десятковий код у десятковий.

# 4. ПОРЯДОК ВИКОНАННЯ РОБОТИ

4.1. Ознайомитися з робочим місцем і приладами.

4.2. Ввімкнути вимірювальні прилади і живлення стенда лабораторного. Тумблер у середній частині лицьової панелі стенда (між мнемосхемами) встановити у ліве положення.

4.3. Дослідження роботи логічних елементів робити за допомогою схеми, зображеної на рис. 5.1 (верхня мнемосхема на лівій половині лицьової панелі стенда лабораторного).

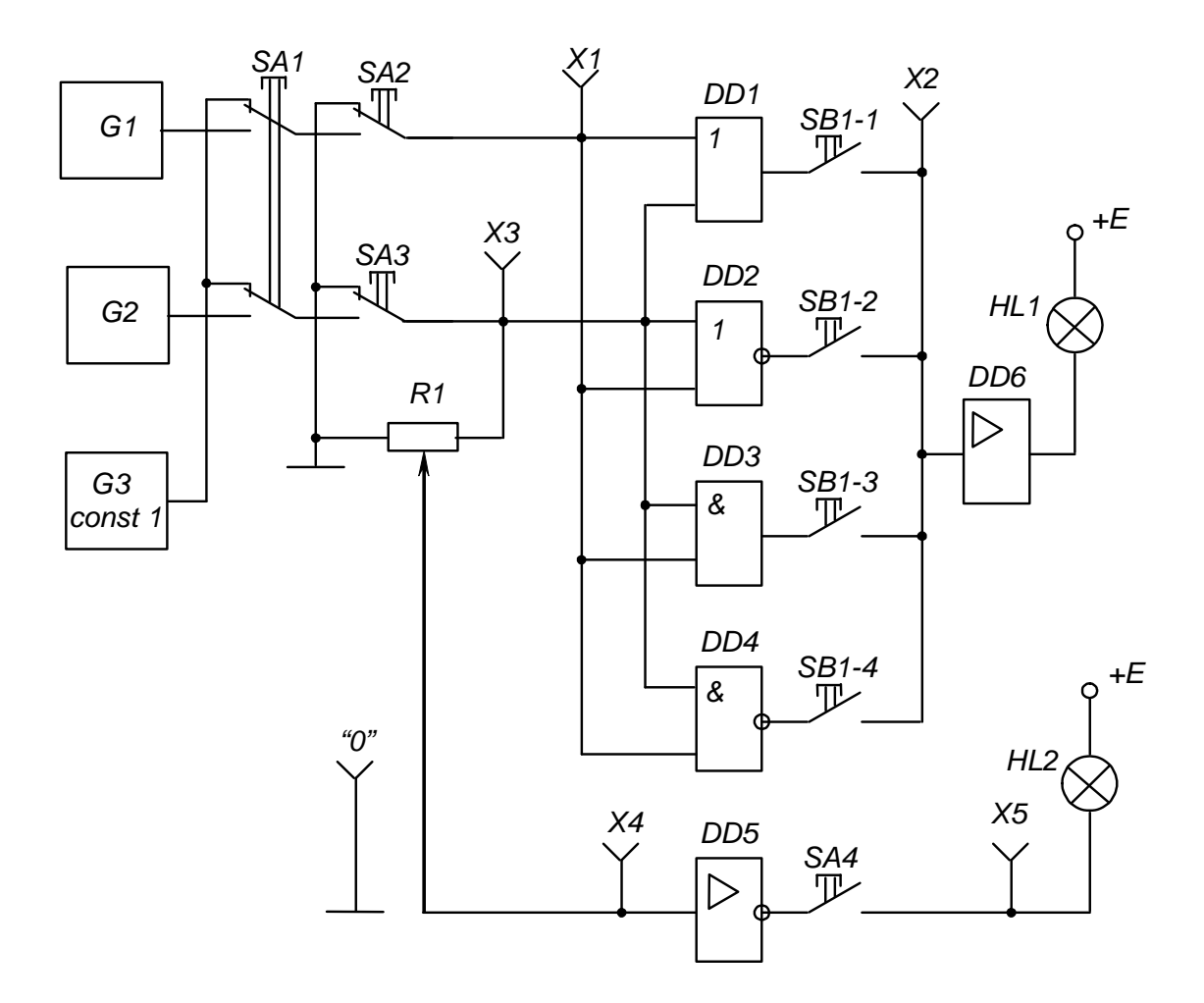

Рис. 5.1 – Схема для дослідження логічних елементів

# 4.4. Дослідження роботи логічного елемента НІ у статичному режимі

4.4.1. Установити границю виміру мультиметра "20 V" за постійним струмом і підімкнути його до клем  $X4$  та " $\perp$ ", дотримуючись полярності.

Перемикачі *SА3* і *SА4* встановити у натиснутне положення, а всі інші – у ненатиснуте.

4.4.2. Обертаючи ручку резистора *R<sup>1</sup>* із крайнього лівого положення за годинниковою стрілкою, зафіксувати момент згасання індикаторної лампи *НL2*.

Записати значення вхідної напруги елемента, що відповідає його порогу спрацьовування.

4.4.3. Установивши ручку резистора *R<sup>1</sup>* у крайнє праве положення, записати максимальне значення напруги вхідного сигналу (дорівнює напрузі джерела живлення +*Е*).

Вимкнути і від'єднати мультиметр.

# 4.5. Дослідження роботи логічного елемента НІ у динамічному режимі

Перемикачі *SА1*, *SА3* і *SА4* встановити у натиснуте положення, інші – у ненатиснуте.

Кабель першого каналу осцилографа підключити до клем *Х4* і "⊥", а другого – до клем *Х*5 і "⊥" сигнальними і нульовими провідниками відповідно. При крайньому правому положенні ручки резистора *R<sup>1</sup>* установити органи керування осцилографа в положення, що забезпечують спостереження стійкого зображення.

Замалювати осцилограми імпульсів напруги на вході і виході елемента НІ.

# 4.6. Дослідження роботи двовходових логічних елементів АБО-НІ, І та І-НІ у статичному режимі

Підмикання виходу необхідного досліджуваного елемента до підсилювача *DD6* і сигнальної лампи *НL1* виконується встановленням відповідної кнопки перемикача *SВ1* у натиснуте положення.

Завдання необхідних комбінацій вхідних сигналів для кожного елемента робити перемикачами *SА2* і *SА3* (при ненатиснутому положенні перемикача *SА1*).

Натиснуте положення перемикача відповідає одиничному сигналу (світиться сигнальна лампа біля кнопки перемикача), ненатиснуте – нульовому (лампа не світиться).

Вид вихідних сигналів елемента визначається за сигнальною лампою *Н1* (за наявності одиничного сигналу вона світиться, за нульового – ні). Результати експерименту занести в узагальнену таблицю істинності табл. 5.1.

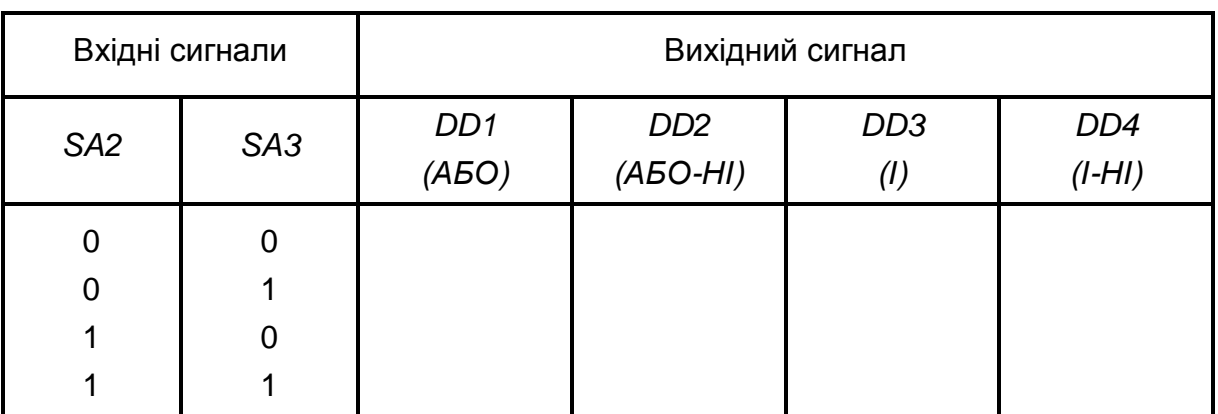

Таблиця 5.1 – Узагальнена таблиця істинності логічних елементів

# 4.7. Дослідження роботи двовходових логічних елементів у динамічному режимі

4.7.1. Перемикачі *SА1*, *SA2***,** *SA3* встановити у натиснуте положення, що забезпечить автоматичну подачу сигналів на входи логічних елементів від генераторів *G1* і *G2*.

Кабель першого каналу осцилографа підімкнути до клем *Х3* і "⊥", а другого – до клем  $XI$  **і**  $, \perp$ ".

Зарисувати одну під одною осцилограми імпульсів генераторів *G2* і *G1*, що забезпечують подачу сигналів на входи досліджуваних логічних елементів у динамічному режимі (відповідні послідовності низьких і високих рівнів напруги - нулів і одиниць).

4.7.2. Перенести сигнальний провід кабелю другого каналу осцилографа з клеми *Х1* на клему *Х2*.

4.7.3. Перевести перемикач *SА2* у ненатиснуте положення і знову замалювати осцилограми вихідних сигналів досліджуваних елементів.

Замалювати осцилограми вихідних сигналів досліджуваних елементів, підмикаючи їхні виходи до клеми *Х2* за допомогою перемикача *SB1* (дотримуватись необхідної орієнтації осцилограм відносно сигналів генераторів *G1* і *G2*, звіряючись з осцилограмою першого каналу осцилографа).

# 4.8. Дослідження роботи дворозрядного реверсивного двійково-десяткового лічильника і двійково-десяткового дешифратора

4.8.1. Дослідження роботи лічильника і дешифратора виконувати за допомогою схеми, наведеної на рис. 5.2 (нижня мнемосхема на лівій половині лицьової панелі стенда лабораторного).

4.8.2. Очистити лічильник (установити в нульовий стан) натисканням кнопки *SА3*.

Встановити у натиснуте положення перемикачі *SА1* і *SВ1-1* – завдання роботи лічильника у режимі підсумовування.

Подаючи сигнали (імпульси) на вхід лічильника натисканням кнопки *SA2*, фіксувати стан лічильника за сигнальними лампами, що підключені до виходів його розрядів: "2<sup>0</sup>", "2<sup>1</sup>", "2<sup>2</sup>", "2<sup>3</sup>" (світяться при одиничних станах виходів). Кожне натискання на кнопку *SA2* збільшує вміст лічиль-

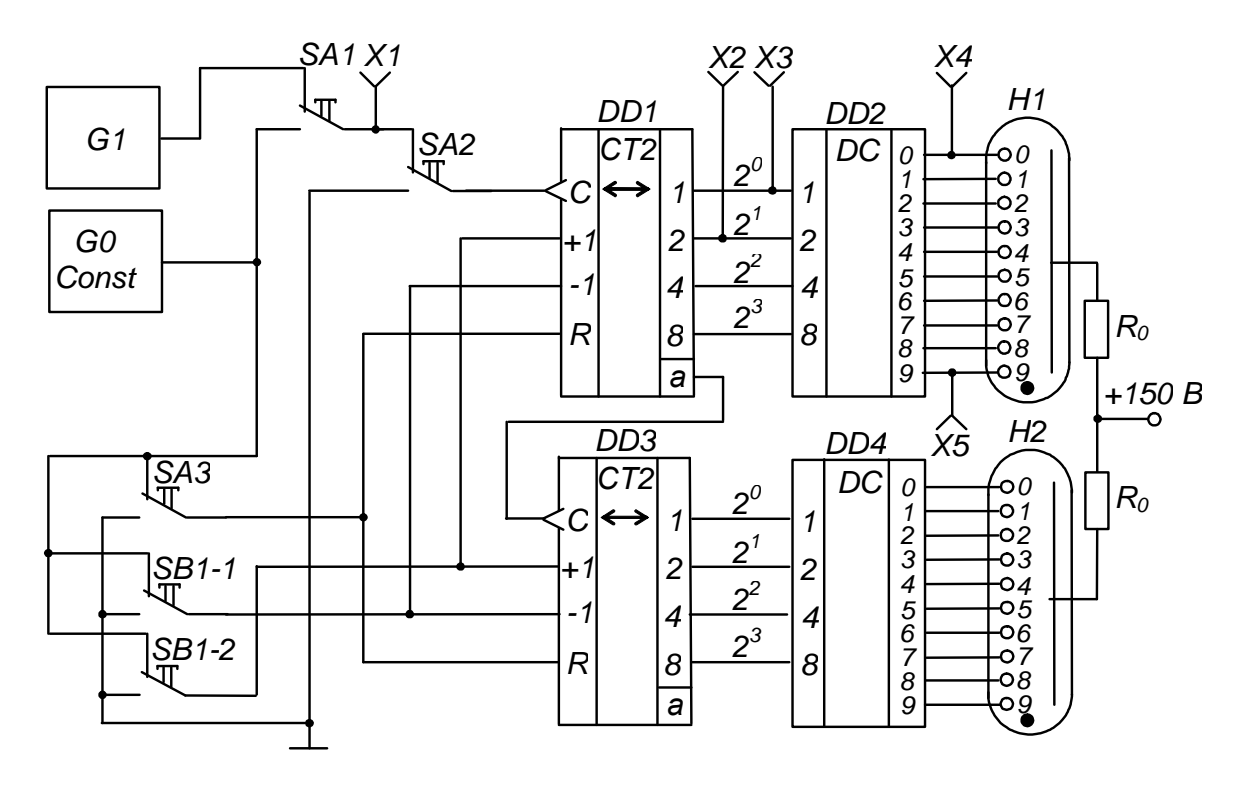

Рис. 5.2 – Схема для дослідження дворозрядного реверсивного двійково-десяткового лічильника і двійково-десяткового дешифратора

ника на одиницю. Двійково-десятковий код лічильника за допомогою дешифраторів *DD2*, *DD4* перетворюється на сигнали керування цифровими індикаторами: порядковий номер вхідного імпульсу фіксується індикаторами *Н1*, *Н2*.

Заповнити таблицю переходів лічильника – табл. 5.2.

Зверніть увагу, що при подачі десятого імпульсу перший розряд лічильника *DD1* (розряд одиниць) переходить у нульовий стан і відбувається запис одиниці у другий розряд *DD2* (розряд десятків).

4.8.3. Встановити перемикач *SВ1-2* у натиснуте положення – задати роботу лічильника у режимі віднімання.

Тепер кожне натискання на кнопку *SА2* призводить до зменшення вмісту лічильника на одиницю (контролювати за індикаторними лампами і порівнювати з табл. 5.2).

4.8.4. Встановити перемикач *SА1* у ненатиснуте положення і, задаючи режим підсумовування встановленням у натиснуте положення перемикач *SВ1-1*, або віднімання – встановленням *SВ1-2* у ненатиснуте положення, спостерігати за роботою лічильника в автоматичному режимі при подачі вхідних сигналів від генератора *G1*.

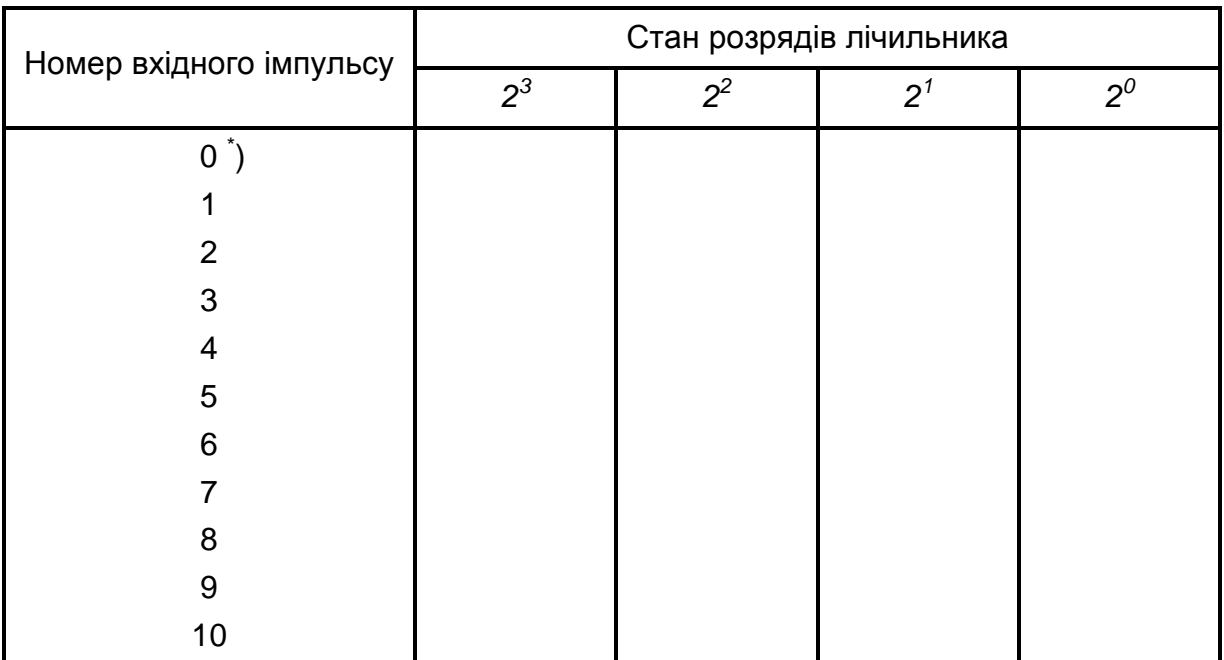

### Таблиця 5.2 - Таблиця переходів двійково-десяткового лічильника

\* ) *Відповідає нульовому* (*вихідному*) *стану лічильника*.

4.8.5. Встановити перемикач *SВ1-1* у натиснуте положення (режим підсумовування).

Підімкнути кабель першого каналу осцилографа до клем *X1* та " $\perp$ ", а другого – до клем *Х*3 і "<sub>1</sub>" (перемикач осцилографа "Развёртка" встановити у положення "0,2 S").

Замалювати осцилограми вхідних сигналів лічильника (клема *X1*) і сигналів на виході молодшого розряду лічильника  $2^0$  (клема  $X3$ ).

Перенести сигнальний провід кабелю другого каналу осцилографа з клеми *Х3* на клему *Х2* і замалювати осцилограму сигналів на виході другого розряду лічильника 2 $^{\rm 1}$ . Звернути увагу на її характер при надходженні кожного десятого вхідного імпульсу.

### 4.9. Дослідження роботи двійково-десяткового дешифратора

Підімкнути кабель першого каналу осцилографа до клем  $X3$  та " $\perp$ ", а другого - до клем *Х4* і "<sub>1</sub>". Замалювати осцилограми сигналів на виході першого розряду лічильника і нульовому виході дешифратора.

Перенести сигнальний провід кабелю першого каналу з клеми *Х3* на клему *Х5* і замалювати осцилограму сигналу на дев'ятому виході дешифратора, орієнтуючи її за осцилограмою другого каналу.

4.10. Вимкнути прилади і живлення стенда лабораторного. Навести порядок на робочому місці.

### 4.11. Обробка результатів експериментів

1) За результатами досліджень пп. 4.4 зробити висновок про співвідношення значень напруги одиничного вхідного сигналу елемента НІ (напруги джерела живлення) і напруги порога спрацьовування елемента.

2) За осцилограмами пп. 4.5 зробити висновок про фазове співвідношення вхідного і вихідного сигналів елемента НІ.

3) На основі аналізу таблиці істинності табл. 5.1 зробити висновок про специфіку роботи логічних елементів АБО, АБО-НІ, І, І-НІ.

4) Зіставити результати дослідження логічних елементів у статичному (пп. 4.6) і динамічному (пп. 4.7) режимах. Звернути увагу на те, що при ненатиснутому положенні перемикача *SА3* елемент АБО стає повторювачем сигналу, АБО-НІ – інвертором, І – генератором константи нуля – const 0, а І-НІ – генератором константи одиниці – const 1.

5) За осцилограмами пп. 4.8.5 зробити висновок про співвідношення тривалості періодів надходження імпульсів на вході і виходах лічильника.

6) На основі аналізу осцилограм за пп. 4.9 зробити висновок про моменти появи сигналів на виходах дешифратора.

### 5. ПОЯСНЕННЯ ДО РОБОТИ

Основу сучасних цифрових пристроїв обробки інформації складають цифрові ІМС, призначені для перетворення й обробки інформації, представленої у вигляді електричних сигналів, що змінюються за законом дискретної функції (у двійковому або іншому дискретному коді).

Аналіз роботи цих пристроїв базується на використанні апарата математичної логіки – алгебри логіки (алгебри Буля). У її основі лежить поняття події, що оцінюється з позиції її настання: вона може настати, або не настати. Отже, кожній події можна приписати значення істинності, що моделюється, наприклад, одиницею (при електричному моделюванні - високим рівнем напруги), або хибності, що моделюється нулем (низьким рівнем напруги).

Обробка інформації, поданої у вигляді подій, ведеться у двійковій системі числення, де є тільки дві цифри: 0 і 1. Величина, котра може приймати тільки ці два значення, називається двійковою змінною.

Складна подія, що залежить від декількох двійкових змінних, називається двійковою функцією:

$$
y = f(x_1, x_2, \dots x_n), \quad x = [1, 0]. \tag{5.1}
$$

Цифрові пристрої поділяються на два великих класи: комбінаційні і послідовнісні.

Комбінаційні пристрої реалізують функції, що залежать тільки від комбінації вхідних сигналів у даний момент часу і не залежать від стану пристрою в попередній момент часу.

Послідовнісні пристрої реалізують функції, що залежать не тільки від комбінації вхідних сигналів у даний момент часу, але і від стану пристрою в попередній момент часу (тобто вони мають здатність запам'ятовувати свій стан).

Найпростішою логічною функцією є заперечення (інверсія):

$$
y = x. \tag{5.2}
$$

Позначення елемента, що реалізує цю функцію – елемента НІ (інвертора) – наведене на рис. 5.3.

У якості елемента НІ можна використати підсилювач з СЕ, що працює у ключовому режимі: за наявності високого рівня напруги на вході на виході буде низький рівень, і навпаки.

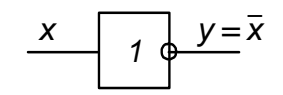

Рис. 5.3 – Елемент НІ (інвертор)

Функцію, що її виконує комбінаційний пристрій, для полегшення сприйняття часто представляють у вигляді таблиці, яку називають таблицею істинності.

Таблиця істинності має кількість стовпців, що дорівнює кількості вхідних змінних і ще один стовпець, що показує значення функції для кожної з можливих комбінацій змінних, числу яких відповідає кількість рядків таблині.

Об'єднана таблиця істинності деяких основних логічних функцій, що залежать від двох змінних, наведена у верхній частині табл. 5.3. У нижній її частині міститься інформація про математичне представлення функцій, їхнє графічне позначення і можливу реалізацію.

| Вхідні змінні                                             |                                   | Функція у                                                                               |                                                                           |                                                                     |                                                                                      |  |  |  |  |
|-----------------------------------------------------------|-----------------------------------|-----------------------------------------------------------------------------------------|---------------------------------------------------------------------------|---------------------------------------------------------------------|--------------------------------------------------------------------------------------|--|--|--|--|
| $X_1$                                                     | $X_2$                             | <b>A<sub>b</sub>o</b>                                                                   | ABO-HI                                                                    |                                                                     | $I-HI$                                                                               |  |  |  |  |
| $\overline{0}$<br>0                                       | 0<br>O<br>0                       |                                                                                         | 0<br>0                                                                    | $\Omega$<br>$\mathbf{0}$                                            | Ω                                                                                    |  |  |  |  |
|                                                           | Математичний за-<br>пис (формула) | $Y = X_1 + X_2 = X_1 \vee X_2$                                                          | $y = X_1 + X_2$                                                           | $Y=X_1 \cdot X_2 = X_1 \wedge X_2$                                  | $Y = X_1^{\bullet} X_2^{\bullet}$                                                    |  |  |  |  |
|                                                           | Назва функції                     | Логічне додавання<br>(диз'юнкція) -<br>функція АБО                                      | Заперечення логічного<br>додавання<br>(стрілка Пірса) -<br>функція АБО-НІ | Логічне множення<br>(кон'юнкція) -<br>функція                       | Заперечення логічного<br>множення<br>(штрих Шеффера) -<br>функція I-HI               |  |  |  |  |
| Графічне позна-<br>чення елемента, що<br>реалізує функцію |                                   | $\frac{x_1}{x_2}$<br>V                                                                  | $\mathsf{X}_2$                                                            | &<br>$\overline{x_2}$<br>v                                          | $x_2$                                                                                |  |  |  |  |
| Можлива реалізація                                        |                                   | $x_1 \circ \rightarrow$<br>$x_2 \circ \rightarrow$<br>Резисторно-діодна<br>логіка (РДЛ) | +E<br>$X_1$<br>$x_2$<br>Резисторно-транзисторна<br>логіка (РТЛ)           | $Q + E$<br>$X_1$ O-<br>$X_2$ O<br>Резисторно-діодна<br>логіка (РДЛ) | $+E$ $O-$<br>$X1$ O<br>$X_2$ O-<br>Резисторно-діодно-тран-<br>зисторна логіка (РДТЛ) |  |  |  |  |

Таблиця 5.3 – Об'єднана таблиця істинності деяких двовходових логічних елементів

З таблиці істинності видно, що, наприклад, функція АБО істинна, якщо істинною є хоча б одна зі змінних, що до неї входять, а функція І – тільки у випадку істинності обох змінних.

У статичному режимі робота логічних елементів досліджується при завданні на їхніх входах необхідних значень змінних і спостереженні значення на виході елемента.

У динамічному режимі завдання значень вхідних змінних здійснюється за допомогою синхронних генераторів імпульсів такої довжини, що перебір усіх можливих комбінацій вхідних сигналів забезпечується автоматично.

На рис. 5.4 показані часові діаграми роботи логічних елементів, наведених у табл. 5.3, у динамічному режимі (порівняйте дані таблиці з часовими діаграмами)

Кількість вхідних змінних логічного елемента теоретично може бути будь-якою. У елементів, що випускаються у вигляді ІМС середнього ступеня інтеграції, вона зазвичай становить 2 (чотири елементи в одному корпусі зі спільними колами живлення), 3 (три елементи у корпусі), 4 (два елементи), 8 (один елемент). Найчастіше це елементи І-НІ та АБО-НІ (як такі, що складають функціонально повну систему логічних елементів).

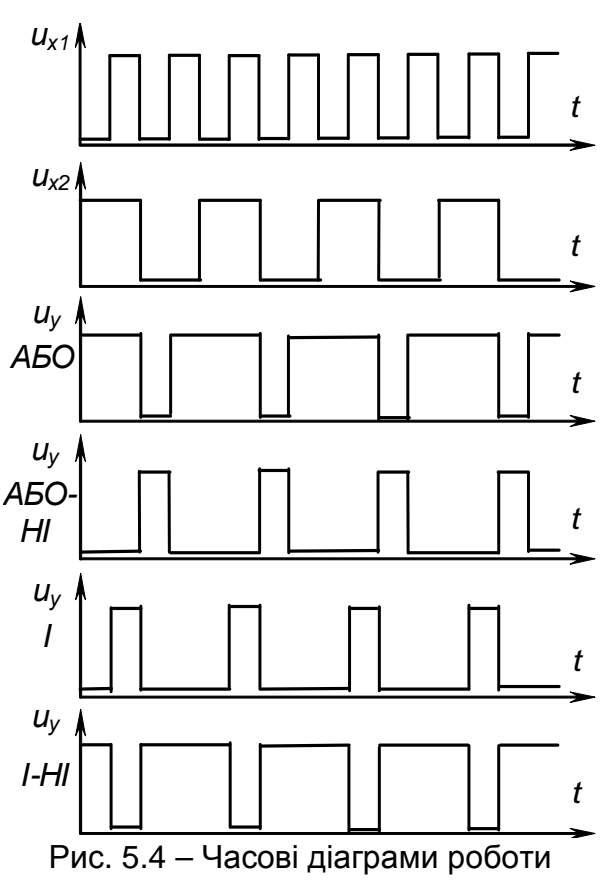

деяких двовходових логічних елементів

Складні логічні функції реалізуються за допомогою простих. Наприклад, функція

$$
y = \overline{(x_1 + x_2 + x_3) \cdot \overline{x_1 + x_5}} + x_4 + \overline{x_5}
$$
 (5.3)

може бути реалізована за допомогою схеми, наведеної на рис. 5.5.

При реалізації складних комбінаційних пристроїв їх спочатку описують за допомогою логічних функцій. Потім ці функції мінімізують на основі законів алгебри логіки з урахуванням специфіки застосовуваних стандартних елементів (кількість входів), наявності необхідних елементів у використаній серії ІМС. Будь-який як завгодно складний пристрій може бути реалізований за допомогою елементів І, АБО, НІ або тільки елементів АБО-НІ, або тільки І-НІ. Система таких елементів (із трьох, як І, АБО,

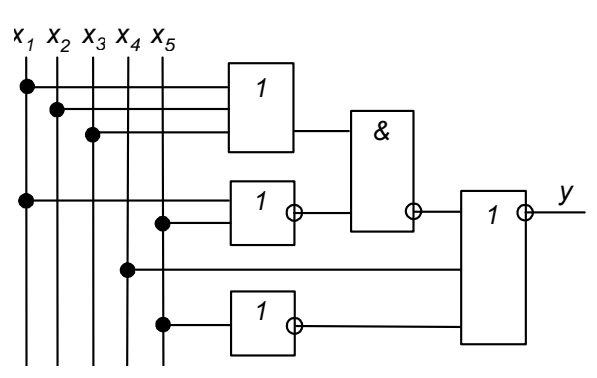

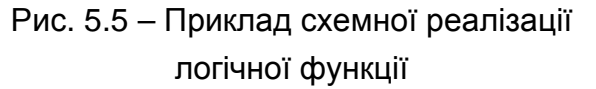

НІ, або одного, як АБО-НІ чи І-НІ) називається функціонально повною.

Одними з найбільш широко застосовуваних різновидів комбінаційних пристроїв більш складних, ніж розглянуті логічні елементи, що реалізують найпростіші функції, є дешифратори.

Дешифратори (декодери) кожній комбінації вхідних сигналів ставлять у відповідність визначену комбінацію вихідних.

Наприклад, у досліджуваного в роботі двійково-десяткового дешифратора кожній комбінації нулів і одиниць на входах відповідає нульовий рівень на одному з виходів, кожний з яких керує відповідним електродом десяткового індикатора. Тобто, двійково-десятковий код за допомогою цього пристрою перетворюється у десятковий. Будується дешифратор на елементах, що реалізують прості логічні функції.

Однією з найбільш розповсюджених операцій у пристроях інформаційно-обчислювальної і цифрової вимірювальної техніки є фіксування кількості імпульсів, тобто їх підрахунок. Виконують цю операцію лічильники імпульсів, що можуть бути простими (підсумовуючими, віднімаючими) або реверсивними (суміщають властивості підсумовуючих і віднімаючих – можуть працювати у тому або іншому режимі за зовнішньою командою).

Зазвичай лічильники будуються на основі тригерів (наприклад, *Т*-тригерів, з'єднаних послідовно).

Максимальне число станів такого лічильника дорівнює 2*<sup>п</sup>* , де *п* – число двійкових розрядів – тригерів.

34

Роботу лічильника можна описати таблицею переходів, що показує відповідність між числом вхідних імпульсів і сигналами на виходах розрядів. Робота підсумовуючого послідовного чотирьохрозрядного двійкового лічильника описується табл. 5.4.

| Число вхідних  |                  |                | Стан виходів (розрядів) лічильника |                |  |
|----------------|------------------|----------------|------------------------------------|----------------|--|
| імпульсів      | $\mathsf{Q}_{8}$ | $\mathsf{Q}_4$ | $Q_2$                              | $Q_1$          |  |
| (стан)         | $2^3$            | $2^2$          | 2 <sup>1</sup>                     | $2^0$          |  |
| $\mathbf 0$    | $\overline{0}$   | $\mathbf 0$    | $\mathbf 0$                        | $\overline{0}$ |  |
|                | 0                | $\overline{0}$ | $\overline{0}$                     |                |  |
| $\overline{2}$ | 0                | 0              |                                    | O              |  |
| 3              | 0                | $\Omega$       |                                    |                |  |
| 4              | 0                |                | 0                                  |                |  |
| 5              | 0                |                | 0                                  |                |  |
| 6              | 0                |                |                                    | 0              |  |
| 7              | 0                |                |                                    |                |  |
| 8              |                  | 0              | 0                                  | O              |  |
| $9\,$          |                  | 0              | 0                                  |                |  |
| $10$           |                  | 0              |                                    | O              |  |
| 11             |                  | 0              |                                    |                |  |
| 12             |                  |                | 0                                  | 0              |  |
| 13             |                  |                | 0                                  |                |  |
| 14             |                  |                |                                    | 0              |  |
| 15             |                  |                |                                    |                |  |
| 16             | 0                | O              | 0                                  | 0              |  |

Таблиця 5.4 – Таблиця переходів підсумовуючого послідовного чотирирозрядного двійкового лічильника

Як видно з цієї таблиці, код на виходах лічильника є послідовним двійковим. Це є код з вагами розрядів 8, 4, 2, 1.

Для зручності реалізації на стандартних ІМС середнього ступеню інтеграції пристроїв, що забезпечують підрахунок у десятковій системі числення, використовують двійково-десяткові лічильники. Вони відрізняються від послідовних чотирьохрозрядних двійкових тим, що мають не шістнадцять станів (від 0 до 15), а десять (від 0 до 9). Тобто перехід лічильника у нульовий стан відбувається після надходження не кожного шістнадцятого, а кожного десятого імпульсу, як це показано у табл. 5.5.

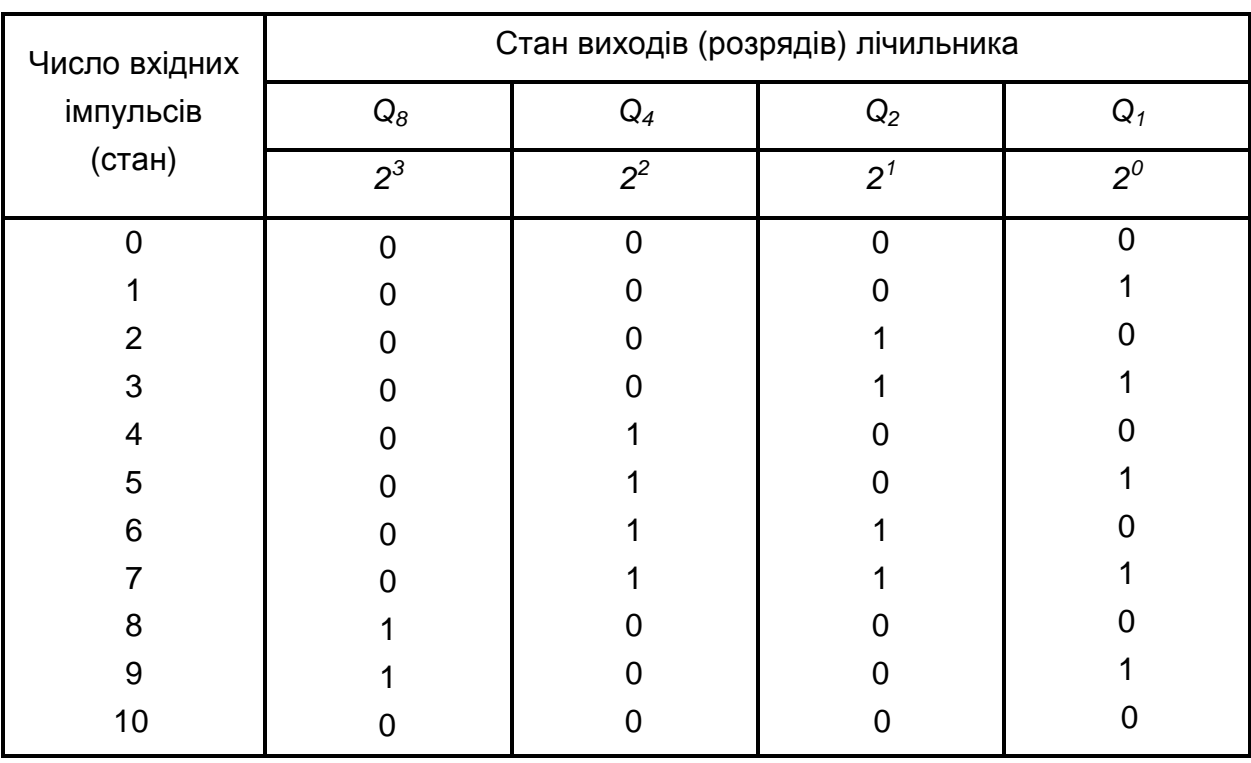

### Таблиця 5.5 – Таблиця переходів підсумовуючого послідовного двійково-десяткового лічильника

Забезпечити перехід послідовного двійкового лічильника у нульовий стан при надходженні десятого імпульсу можна, доповнивши його комбінаційною схемою, що являє собою у даному разі двовходовий елемент І. Входи елемента підмикають до виходів другого і четвертого розрядів лічильника (див. табл. 5.4, позиція 10), а вихід – до входів установки тригерів лічильника у нульовий стан.

Часові діаграми роботи підсумовуючих послідовних чотирирозрядного двійкового і двійково-десяткового лічильників наведені на рис. 5.6 і рис. 5.7 відповідно. Нижні дві діаграми на рис. 5.7 зображують вигляд сигналів на нульовому і дев'ятому виходах дешифратора.

Багаторозрядні десяткові лічильники на ІМС середнього ступня інтеграції будуються послідовним з'єднанням необхідної кількості двійководесяткових. Підрахунок імпульсів ведеться у двійково-десятковому коді. При цьому у межах кожного десяткового розряду – код двійковий. Це полегшує реалізацію дешифратора станів такого лічильника з будь-якою кількістю десяткових розрядів за допомогою стандартних ІМС двійководесяткових дешифраторів.

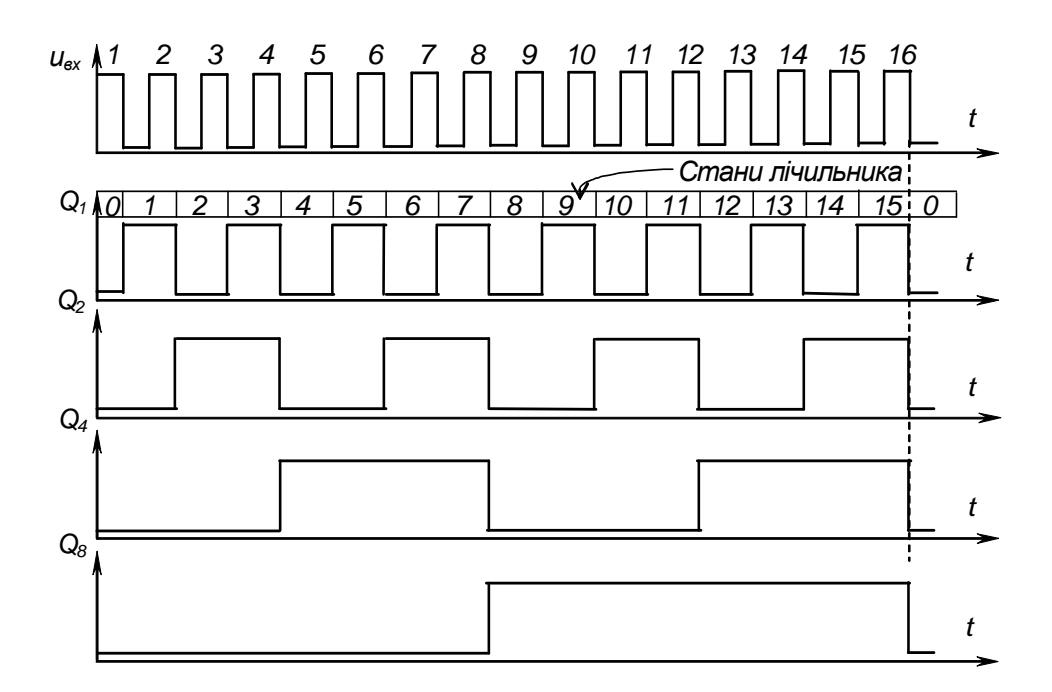

Рис. 5.6 – Часові діаграми роботи підсумовуючого чотирирозрядного послідовного двійкового лічильника з імпульсним інверсним лічильним входом

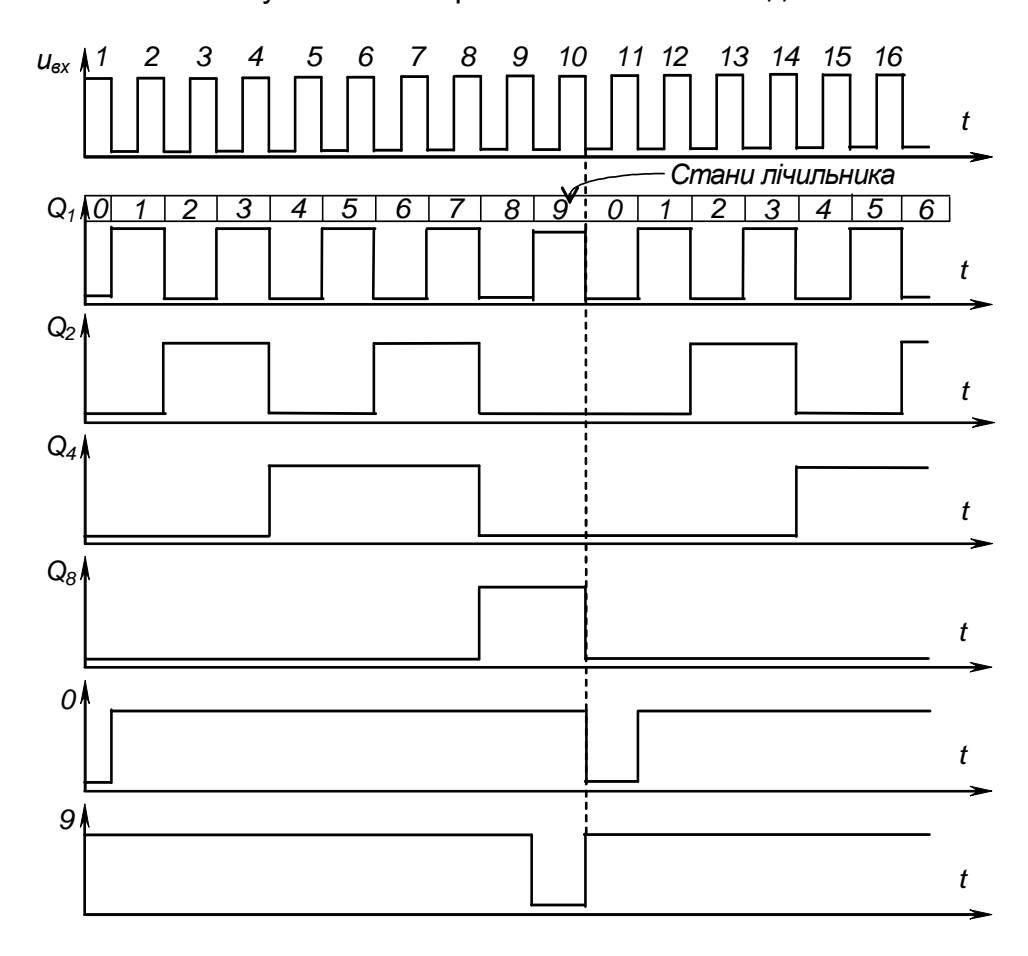

Рис. 5.7 – Часові діаграми роботи підсумовуючого двійково-десяткового лічильника з імпульсним інверсним лічильним входом і двійково-десяткового дешифратора

#### *Контрольні запитання*

**1)** *Назвіть основні логічні функції***,** *вкажіть способи їх опису***,** *наве**діть приклади реалізації***.** 

**2)** *Складіть з елементів***,** *що реалізують основні логічні функції***,**  *комбінаційну схему***,** *яка реалізує складну функцію* **(***за формулою***,** *зада**ною викладачем***).** *Поясніть***,** *що таке функціонально повна система ло**гічних елементів***?** 

**3)** *Поясніть будову і принцип дії двійково***-***десяткового дешифра**тора***.** 

**4)** *Поясніть будову послідовних двійкових лічильників та чим від**різняється двійково***-***десятковий лічильник від двійкового***.** 

**5)** *Поясніть***,** *як представляються числа у двійково***-***десятковій си**стемі числення***?** *Наведіть приклад***.** 

**6)** *Переведіть число* **(***за завданням викладача***)** *із двійкової або двій**ково***-***десяткової системи числення у десяткову***.** 

**7)** *Поясніть***,** *як будуються багаторозрядні десяткові лічильники на ІМС середнього ступеня інтеграції***?** 

**8)** *Поясніть***,** *у чому відмінність комбінаційних цифрових пристроїв від послідовнісних***?** *Наведіть приклади пристроїв обох типів***.** 

**9)** *Поясніть роботу елементів***,** *що реалізують основні логічні фу**нкції за таблицями істинності і часовими діаграмами***.** 

**10)** *Поясніть роботу послідовного двійкового і двійково***-***десят**кового лічильників за таблицями переходів і за часовими діаграмами*.

#### ЛІТЕРАТУРА

1. Колонтаєвський, Ю.П. Електроніка і мікросхемотехніка [Текст]: підручник для студентів вузів, 2-е вид. / Ю.П. Колонтаєвський, А.Г. Сосков; за ред. докт. техн. наук, проф. А.Г. Соскова - К.: Каравела, 2009. - 416 с. - розділ 6, пп. 8.1 – 8.3, 8,5.

2. Колонтаєвський, Ю.П. Промислова електроніка та мікросхемотехніка: теорія і практикум [Текст]: навч. посіб. 2-е вид., перероб. і доп. / Ю.П. Колонтаєвський, А.Г. Сосков; за ред. докт. техн. наук, проф. А.Г. Соскова - К.: Каравела, 2004. - 432 с. (та інші видання цього посібника) – роз-діл 6, пп. 8.1 – 8.3, 8,5.

3. Руденко, В.С. Основы промышленной электроники [Текст]: учебник / В.И. Сенько, В.В. Трифонюк – К.: Вища школа, 1985, 400 с. - с. 65-67, 262-266, 268-270.

4. Забродин, Ю. С. Промышленная электроника [Текст]: учебник для вузов / Ю. С. Забродин – М.: Высш. школа, 496 с. - с. 207-231, 239-247, 254-256.

5. Горбачов, Г.И. Промышленная електроника [Текст]: учебник для вузов / Г.И. Горбачов, Е.Е. Чаплыгин – М.: Энергоатомиздат, 1988, 320 с. с. 134-154, 160-163, 183-187.

6. Красько А.С., Скачко К.Г. Промышленная электроника [Текст]: учебное пособие для теплоэнергетических спец. вузов / А.С. Красько, К.Г. Скачко – Минск: Вышейшая школа, 1984, 208 с. - с. 137-144, 152-156.

# **Лабораторна робота № 5М**

# **ДОСЛІДЖЕННЯ МІКРОПРОЦЕСОРНИХ ПРИСТРОЇВ (МПП)**

1. МЕТА РОБОТИ

1) Ознайомлення зі складом МПП

2) Придбання найпростіших навичок роботи з МПП

## 2. ОБЛАДНАННЯ

Мікропроцесорна лабораторія "Микролаб КР 580ИК80".

## 3. ЗМІСТ РОБОТИ

1) Ознайомитись зі складом МПП.

2) Вивчити порядок запису інформації в оперативний запам'ятовуючий пристрій (ОЗП) МПП.

3) Вивчити порядок виконання програм, що містяться в постійному запам'ятовуючому пристрої (ПЗП) МПП.

4) Вивчити порядок введення у МПП й ініціалізації виконання програм користувача.

## 4. ПОРЯДОК ВИКОНАННЯ РОБОТИ

4.1. Ознайомитись з робочим місцем і устаткуванням.

4.2. Ознайомитись зі складом МПП

На моношасі мікропроцесорної лабораторії знайдіть основні складові вузли й елементи МПП: мікропроцесор, тактовий генератор, ОЗП, ПЗП, пристрій вводу-виводу, клавіатуру, дисплей, шину даних і шину адреси.

4.3. Запис інформації в ОЗП

 4.3.1. Ввімкніть живлення мікропроцесорної лабораторії, встановивши перемикач "*Сеть*" блоку живлення МПП у натиснуте положення.

 4.3.2. Перемикач завдання режиму роботи *"АВТ-ШАГ"* встановіть у положення "АВТ".

 4.3.3. Визначте вміст кількох комірок пам'яті ОЗП, для чого виконайте наступні операції:

1) натисніть клавішу клавіатури "СБРОС": на дисплеї, вид якого наведено на рис. 5М.1, індикуються нулі у всіх розрядах, світяться вісім світлодіодів індикації стану виходів пристрою вводу-виводу (ПВВ);

2) натисніть послідовно клавіші ,,8", ,,0", ,,0", ,,0" – на дисплеї індикується число 0000 8000;

3) натисніть клавішу установки адреси *"УСТ. АД"* – у 5, 6, 7 і 8 розрядах дисплея індикується адреса комірки пам'яті ОЗП 8000, а у 1 і 2 розрядах – дані, що зберігаються за цією адресою (випадкове число, зумовлене

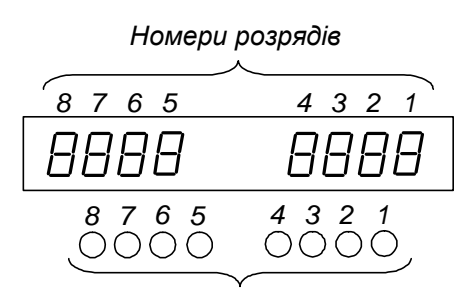

*Світлодіоди індикації станів виходів ПВВ*

Рис. 5М.1 – Дисплей мікропроцесорної лабораторії "Микролаб КР 580ИК80"

станами тригерів комірки ОЗП, у які вони встановлюються після подачі живлення). Номер адреси і дані представлені у шістнадцятковому коді;

4) натискаючи клавіші збільшення номера адреси на одиницю *"АД+"* спостерігати збільшення номера адреси у 5-8 розрядах дисплея. Запишіть у табл. 5М.1 дані, що зберігаються за відповідними адресами. Зверніть увагу на те, що при черговому збільшенні номера адреси дані, які зберігаються за попередньою Таблиця 5М.1 - Дані, що зберігаються

адресою, переміщуються у 3 і 4 розряди дисплея;

5) натискаючи клавішу зменшення номера адреси на одиницю *"АД–"* продивіться вміст ОЗП у зворотному порядку.

4.3.4. Запишіть у комірки ОЗП числа, вказані у табл. 5М.2.

Запис виконується у наступному порядку:

1) наберіть код адреси 8000;

2) натисніть клавішу *"УСТ. АД"*;

3) наберіть код першого числа;

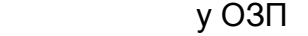

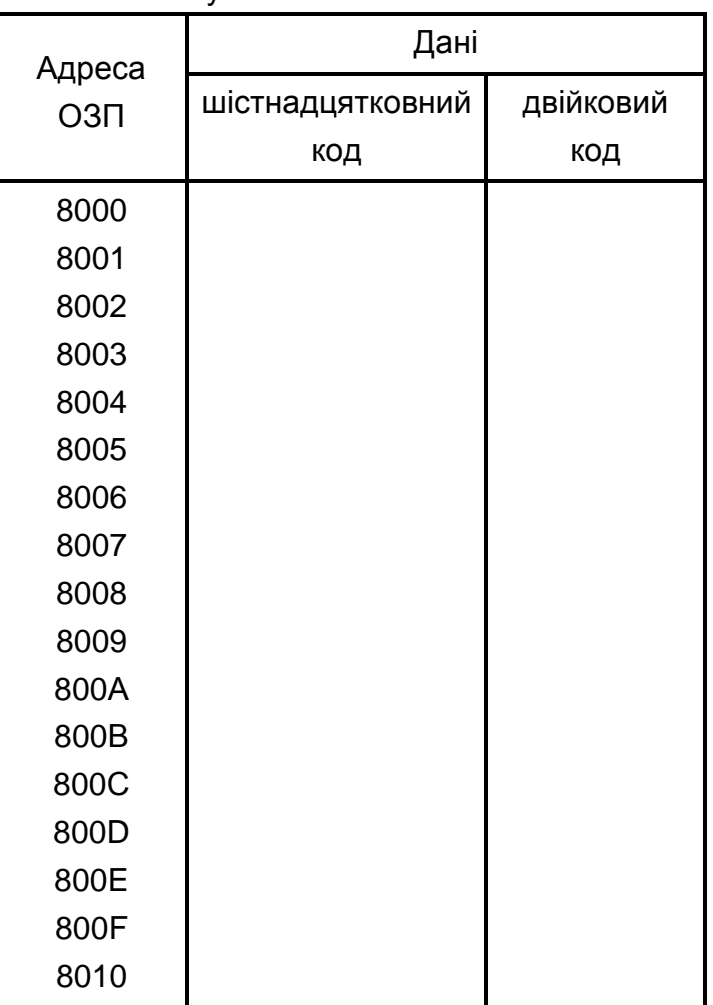

4) натисніть клавішу "ЗАПИСЬ";

5) наберіть код другого числа, що повинне бути записане за адресою 8001;

6) натисніть клавішу "ЗАПИСЬ" і т.д.;

7) натискаючи клавішу " $AI$ <sup>-</sup>", проконтролюйте правильність набору чисел за даними 1 і 2 розрядів дисплея. При наявності помилок зробіть повторний запис за відповідними адресами.

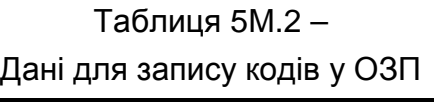

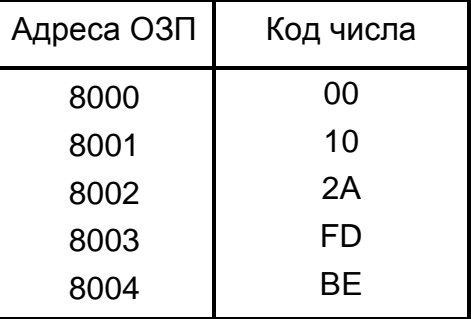

Контроль вмісту будь-якої комірки пам'яті можна здійснити, набравши її адресу і натиснувши клавішу "УСТ. АД".

4.4. Ініціалізація виконання програм, що зберігаються у ПЗП

4.4.1. Ініціюйте виконання "музичної" програми, для чого виконайте наступні операції:

1) натисніть клавішу "СБРОС";

2) наберіть номер адреси комірки ПЗП 0300, у якій зберігається початок програми;

3) натисніть клавішу "*УСТ. АД*";

4) натисніть клавішу "*ПУСК*". При виконанні даної програми МП через ПВВ видає на гучномовець послідовність нулів і одиниць, записану в ПЗП. Ця послідовність сформована таким чином, що сприймається як мелодія – маємо найпростіший приклад цифрового запису звуку;

5) після закінчення виконання програми (припиненні звучання мелодії) натисніть клавішу *"СБРОС".*

4.4.2. Ініціюйте виконання програми, що реалізує тривходову логічну функцію І, для чого виконайте наступні операції:

1) установіть початкову адресу програми логічної функції І, набравши номер комірки ПЗП 03Е0 і натиснувши клавішу *"УСТ. АД"*;

2) натисніть клавішу *"ПУСК"* – програма, що зберігається у ПЗП, починає виконуватись у циклічному режимі;

3) набирайте за допомогою трьох перемикачів, що знаходяться у лівій нижній частині моношасі значення вхідних змінних відповідно до таблиці істинності табл. 5М.3 (задані значення подаються у мікропроцесор через ПВВ). За станом першого світлодіода індикації стану виходів ПВВ фіксуйте значення функції (світіння світлодіода відповідає 1, погашений стан – 0). Заповніть стовпець *y = x1x2x<sup>3</sup>* табл. 5М.3.

|       | Вхідні змінні | Значення функції |                 |
|-------|---------------|------------------|-----------------|
| $X_1$ | $x_2$         | $X_3$            | $y = X_1X_2X_3$ |
|       |               |                  |                 |
|       |               |                  |                 |
|       |               |                  |                 |
|       |               |                  |                 |
|       |               |                  |                 |
|       |               |                  |                 |
|       |               |                  |                 |
|       |               |                  |                 |

Таблиця 5М.3 – Таблиця істинності тривходової логічної функції І

#### 4.5. Виконання програм користувача

4.5.1. Ініціюйте виконання програми, що реалізує функцію порозрядного логічного множення чисел (функцію І), для чого виконайте наступні операції:

1) введіть програму наведену в табл. 5М.4, що реалізує логічну функцію І, у ОЗП МПП. Введення здійснюється шляхом запису кодів за відповідними адресами за методикою, викладеною у пп. 4.3.4;

2) здійснить пуск програми, набравши її початкову адресу 8000 і послідовно натиснувши клавіші *"УСТ. АД"* і *"ПУСК"*;

3) набираючи перемикачами у нижній лівій частині моношасі коди операнду *А* відповідно до таблиці істинності табл. 5М.5, фіксуйте значення функції *у = А · В* по 1 - 4 світлодіодах індикації стану виходів ПВВ. Заповніть відповідний стовпець табл. 5М.5. При цьому значення розрядів *х1, х2,*   $x_3$  набираються за допомогою перемикачів, а значення  $x_4 = 0$  – незмінне;

4) натисніть клавішу "СБРОС".

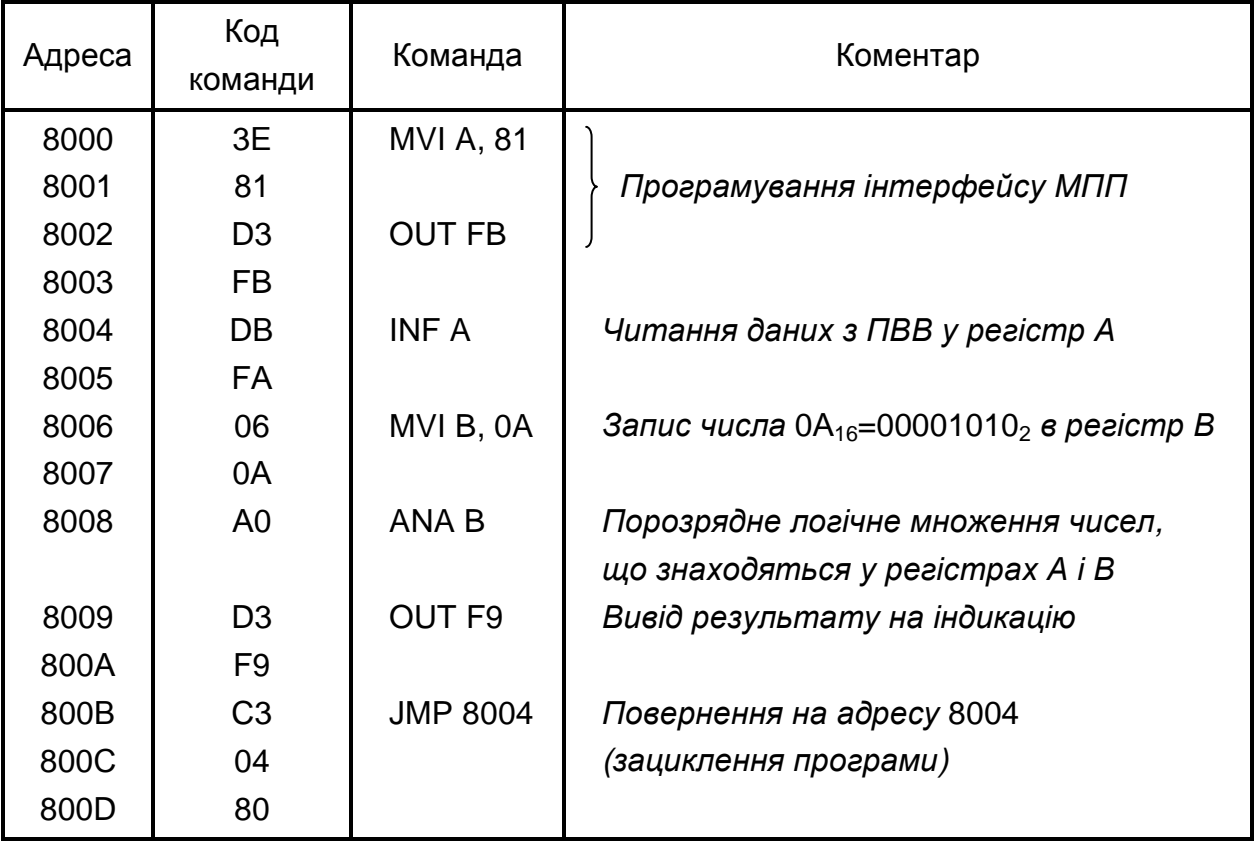

Таблиця 5М.4 - Програма, що реалізує логічну функцію І

Таблиця 5М.5 – Таблиця істинності логічних функцій y = A*•*B і y = A*+*B

| Значення операндів |                |                |                |                | Значення функції |   |                |   |             |                |   |   |   |                |  |
|--------------------|----------------|----------------|----------------|----------------|------------------|---|----------------|---|-------------|----------------|---|---|---|----------------|--|
| B<br>$\mathcal{A}$ |                |                |                |                | $y = A \cdot B$  |   |                |   | $y = A + B$ |                |   |   |   |                |  |
| $X_1$              | $X_2$          | $X_3$          | $X_4$          | $\overline{4}$ | 3                | 2 |                | 4 | 3           | $\overline{2}$ | 1 | 4 | 3 | $\overline{2}$ |  |
| $\mathbf 0$        | $\overline{0}$ | $\mathbf 0$    | $\overline{0}$ | 1              | $\overline{0}$   | 1 | $\Omega$       |   |             |                |   |   |   |                |  |
| $\overline{0}$     | $\Omega$       | 1              | $\overline{0}$ | $\mathbf 1$    | $\overline{0}$   | 1 | $\overline{0}$ |   |             |                |   |   |   |                |  |
| $\overline{0}$     |                | $\overline{0}$ | $\overline{0}$ | $\mathbf{1}$   | $\overline{0}$   | 1 | $\Omega$       |   |             |                |   |   |   |                |  |
| $\Omega$           |                | 1              | $\overline{0}$ | $\mathbf{1}$   | $\overline{0}$   | 1 | $\Omega$       |   |             |                |   |   |   |                |  |
|                    | $\overline{0}$ | $\overline{0}$ | $\overline{0}$ | 1              | $\overline{0}$   | 1 | $\Omega$       |   |             |                |   |   |   |                |  |
|                    | $\overline{0}$ | 1              | $\overline{0}$ | $\mathbf{1}$   | $\overline{0}$   | 1 | 0              |   |             |                |   |   |   |                |  |
|                    |                | $\overline{0}$ | $\overline{0}$ | $\mathbf{1}$   | $\overline{0}$   | 1 | $\Omega$       |   |             |                |   |   |   |                |  |
|                    |                | 4              | $\Omega$       | 1              | 0                | 1 | $\Omega$       |   |             |                |   |   |   |                |  |

4.5.2. Ініціюйте виконання програми, що реалізує функцію порозрядного логічного додавання чисел (функцію АБО), для чого виконайте наступні операції:

1) замініть у програмі, наведеній в табл. 5М.4, команду ANA B (код А0 за адресою 8008) на команду ORA B – порозрядне логічне додавання чисел, що знаходяться в регістрах А і В (занесіть код ВО за адресою 8008).

2) здійснить пуск програми і її виконання, як у попередньому досліді. Заповніть стовпець  $v = A + B$  таблиці істинності табл. 5М.5.

3) натисніть клавішу "СБРОС".

4.5.3. Ініціюйте виконання програми, що реалізує арифметичні операції додавання і віднімання, для чого виконайте наступні операції:

1) введіть програму, наведену в табл. 5М.6, відповідно до методики, викладеної у пп. 4.3.4;

Таблиця 5М.6 - Програма, що реалізує арифметичні операції додавання і віднімання

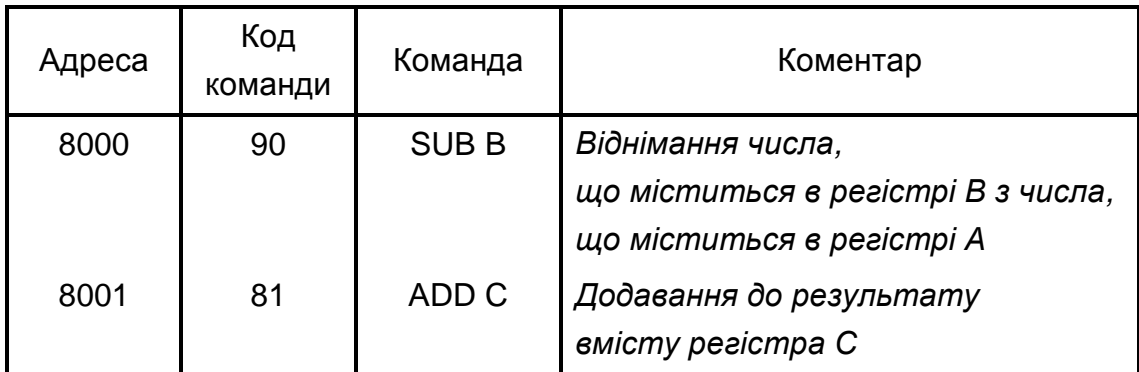

2) встановіть перемикач *"АВТ - ШАГ"* у положення *"ШАГ"* (завдання режиму покрокового виконання програми);

3) занесіть за методикою пп. 4.3.4 операнди (двозначні шістнадцяткові числа) в регістри А, В і С.

Наприклад, в регістр А за адресою 83EB – число А7<sub>16</sub> = 1010 0111<sub>2</sub>;

в регістр В за адресою 83Е9 – число  $23_{16} = 00100011_2$ ;

в регістр С за адресою 83E8 – число  $73_{16} = 01110011_{2}$ .

4) здійсніть пуск програми, набираючи її початкову адресу 8000 і натискаючи клавіші *"УСТ. АД"* і *"ПУСК"*.

У 3 і 4 розрядах дисплея індикується результат першої операції:

$$
- \frac{A7_{16} = 1010 \ 0111_2}{23_{16} = 0011 \ 0011_2} ;
$$
  
84<sub>16</sub> = 1000 0100<sub>2</sub>

5) натисніть клавішу повернення до виконання програми *"ВОЗВР"*.

Тепер у 3 і 4 розрядах індикується результат другої операції:

$$
+ \frac{84_{16} = 1000 \ 0100_2}{73_{16} = 0111 \ 0011_2}.
$$
  
FT<sub>16</sub> = 1111 0111<sub>2</sub>

4.5.4. Ініціюйте виконання програми, що реалізує світловий ефект, для чого виконайте наступні операції:

1) введіть програму, наведену в табл. 5М.7, відповідно до методики, викладеної у пп. 4.3.4;

2) встановіть перемикач *"АВТ - ШАГ"* у положення *"АВТ"* (завдання режиму автоматичного виконання програми);

3) здійсніть пуск програми, набираючи її початкову адресу 8000 і натискаючи клавіші *"УСТ. АД"* і *"ПУСК"*.

4.5.5. Ініціюйте виконання програми, що реалізує звуковий ефект, для чого виконайте наступні операції:

1) введіть програму, наведену в табл. 5М.8, відповідно до методики, викладеної у пп. 4.3.4;

2) здійсніть пуск програми, набираючи її початкову адресу 8000 і натискаючи клавіші *"УСТ. АД"* і *"ПУСК"*;

3) натискайте клавішу "7".

4.6. Вимкніть живлення мікропроцесорної лабораторії. Наведіть порядок на робочому місці.

4.7. Обробка результатів експериментів

4.7.1. Значення даних, що зберігаються в ОЗП МПП (див. табл. 5М.1) переведіть у двійковий код, і занесіть у відповідний стовпець табл. 5М.1. Зробіть висновок про наочність представлення чисел у двійковому і шістнадцятковому кодах.

4.7.2. Наведіть у загальному вигляді порядок ініціалізації виконання програм, що зберігаються в ПЗУ МПП.

4.7.3. Наведіть порядок виконання МПП програм користувача.

# Таблиця 5М.7 - Програма, що реалізує світловий ефект

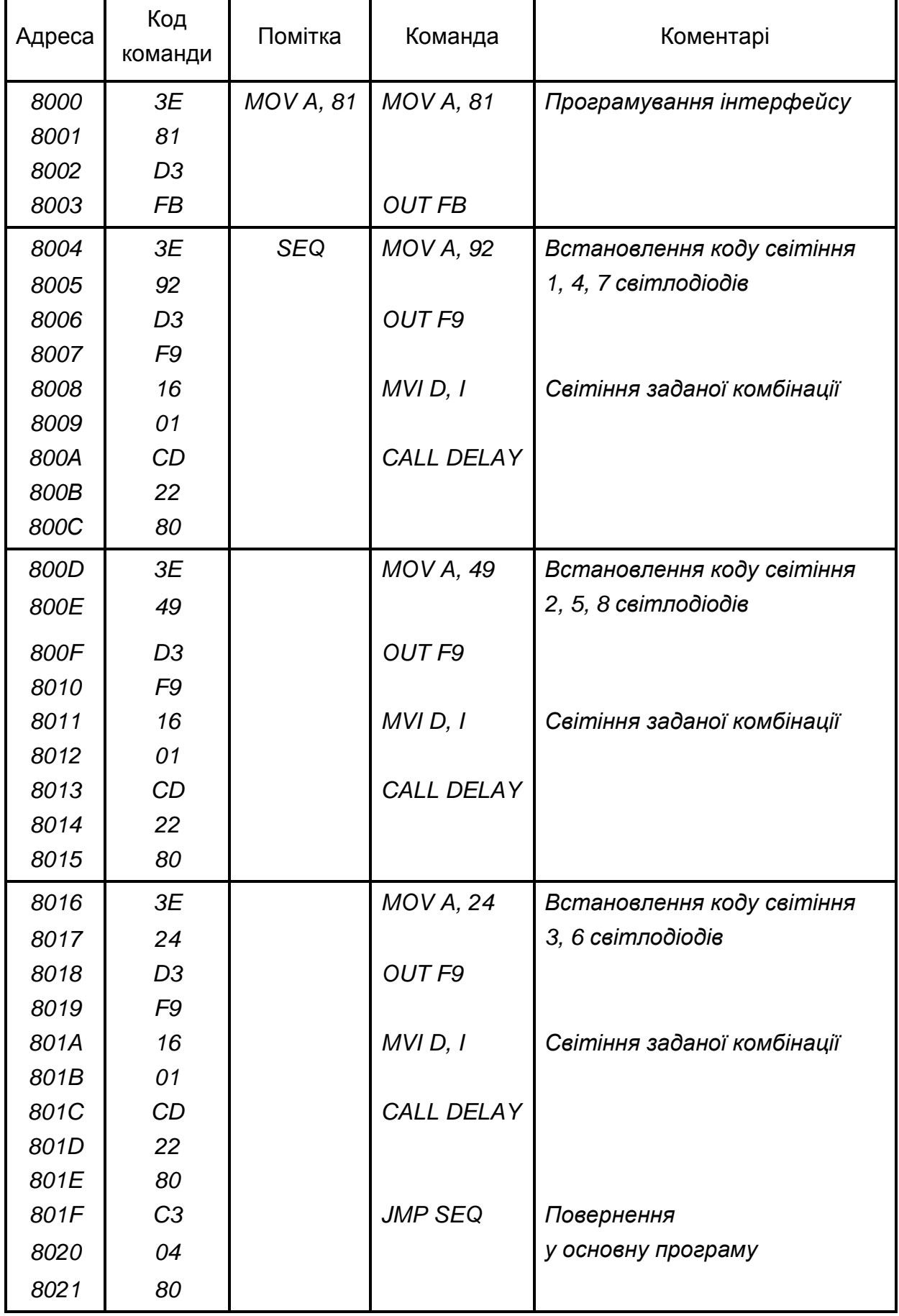

Продовження табл. 5М.7

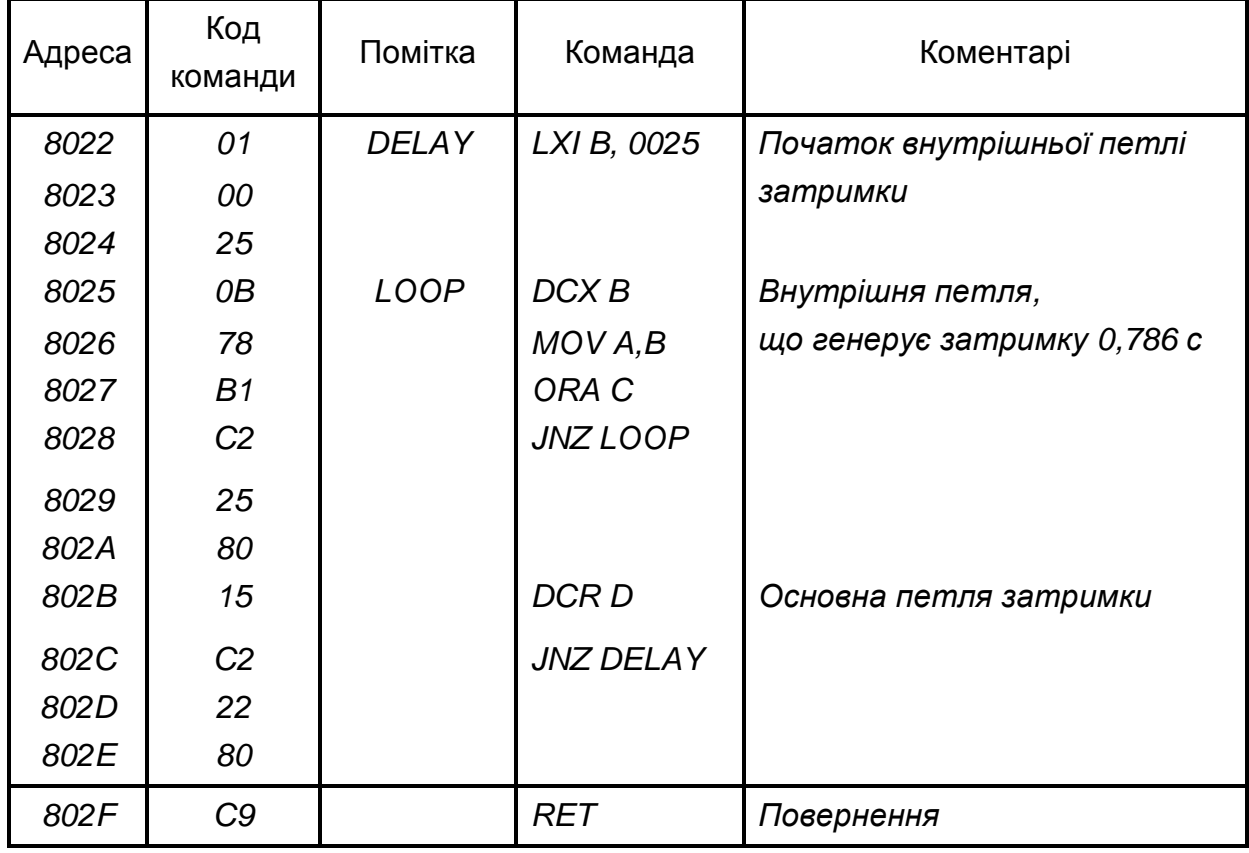

# Таблиця 5М.8 - Програма, що реалізує звуковий ефект

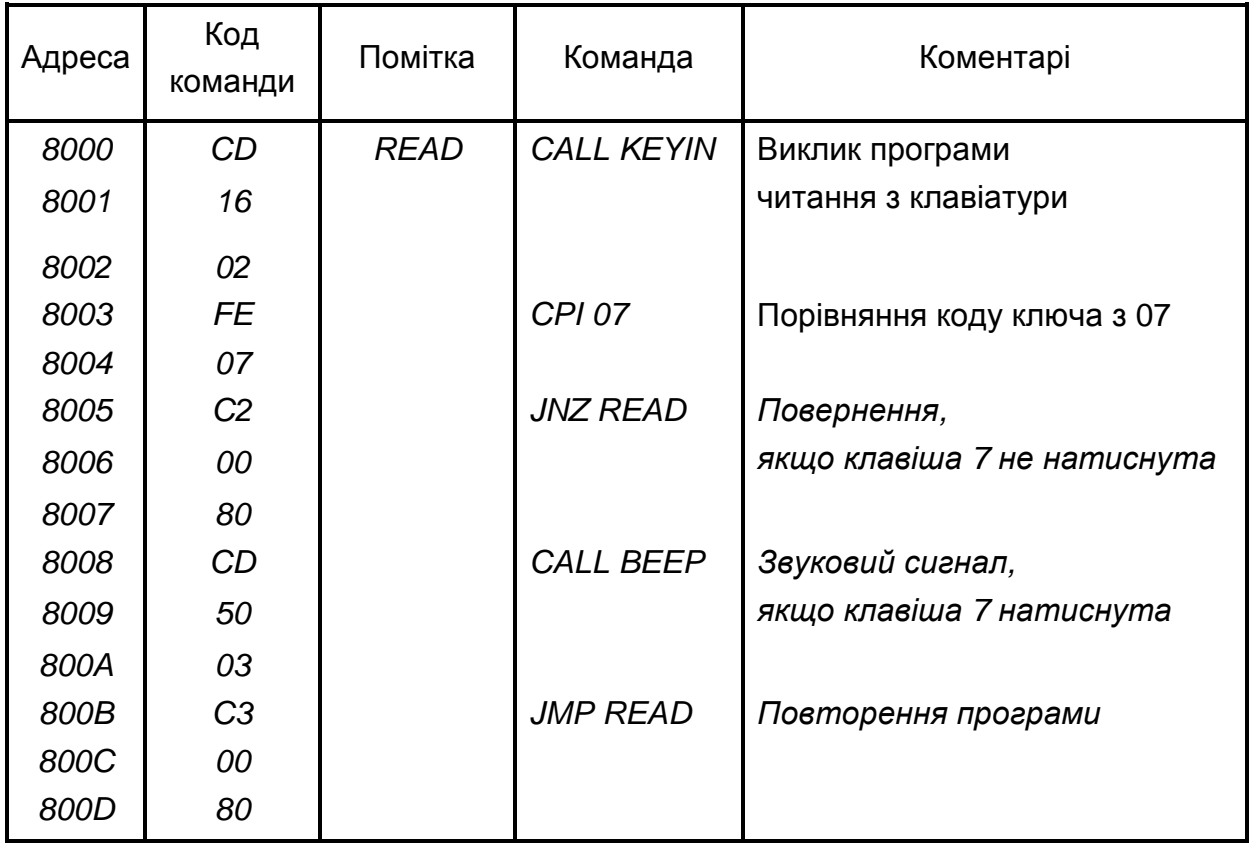

### 5. ПОЯСНЕННЯ ДО РОБОТИ

Із розвитком технології і схемотехніки цифрових ІМС з'явилася можливість створювати складні пристрої обробки цифрової інформації у вигляді компактних ІМС великого ступеня інтеграції – великих інтегральних схем (ВІС). Однак збільшення складності реалізованого алгоритму (послідовності) обробки інформації, як правило, звужує область застосування конкретної ІМС, робить її спеціалізованою.

Усунути протиріччя між ступенем складності ВІС і можливістю її універсального застосування вдалося за рахунок застосування програмування виконуваних функцій (у найпростішому випадку, наприклад, програмування коефіцієнта лічення лічильника).

У наш час основним типом програмованих ВІС, що мають найбільшу інформаційну потужність, є мікропроцесор.

Мікропроцесор (МП) – це програмно керований пристрій обробки цифрової інформації, виконаний у вигляді однієї (рідше кількох) ВІС.

За функціями МП аналогічний центральному процесору ЕОМ.

На основі МП виконуються такі МПП, як мікро-ЕОМ – пристрої, що містять МП, запам'ятовуючі пристрої, органи керування і засоби зв'язку із зовнішніми пристроями (інтерфейс). Якщо мікро-ЕОМ призначена для керування деяким об'єктом, вона доповнюється засобами сполучення (узгодження) з ним: датчики, аналого-цифрові та цифро-аналогові перетворювачі, виконавчі пристрої і т.п. Сукупність мікро-ЕОМ і засобів сполучення називають мікропроцесорною системою.

Структура такої системи наведена на рис. 5М.2.

МП є мозком ЕОМ, у якому відбувається обробка інформації (команд і даних), що представляються у двійковому коді*.*

МП може вирішувати дуже складні задачі обчислення і керування, уміючи виконувати лише елементарні операції (логічні й арифметичні, операції пересилання даних, порівняння двох кодів і деякі інші) за рахунок багаторазового їхнього повторення відповідно до заданої користувачем програми (визначеної послідовності виконання команд).

Для забезпечення виконання команд МП містить пристрої вибірки інформації з пам'яті та її дешифрування, арифметико-логічний пристрій (сукупність схем, що реалізують арифметичні і логічні операції над дани-

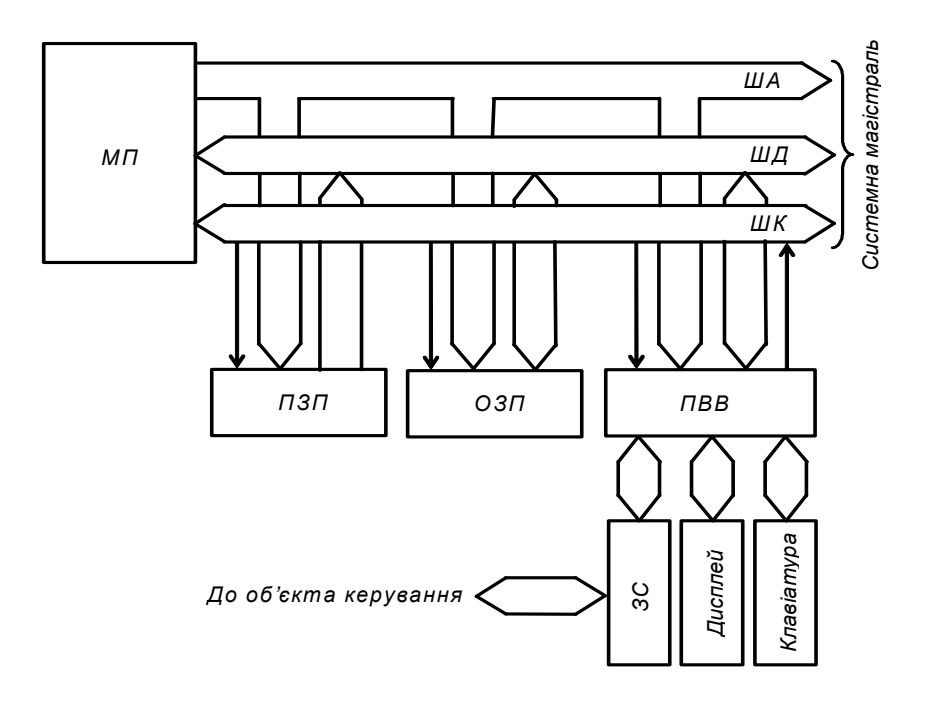

Рис. 5М.2 – Структура мікропроцесорної системи

ми), пристрій керування (забезпечує виконання команд МП), різні регістри для тимчасового збереження і перетворення даних і команд, тактовий генератор (синхронізує і задає темп роботи МП).

ПЗП призначений для зберігання інформації, що заноситься в нього при виготовленні МПУ. Він є енергонезалежною пам'яттю, бо занесені у його комірки пам'яті коди зберігаються при вимиканні живлення. Завдяки цьому МПП після наступного вмикання живлення знає, як підготувати себе до роботи і що потрібно робити при одержанні тих або інших зовнішніх команд. ПЗП може працювати тільки у режимі видачі інформації. Вміст ПЗП можна змінити заміною його ІМС на інші з новим набором програм або перепрограмуванням (залежить від виду ІМС).

ОЗП призначений для тимчасового зберігання даних і програм користувача та проміжних результатів роботи МП. Він є енергозалежною пам'яттю, бо занесені до нього коди не зберігаються при вимиканні живлення. Якщо інформацію, що міститься в ОЗП, необхідно зберігати довгостроково, то її треба записати у зовнішній пристрій пам'яті (наприклад, на жорсткий диск).

ПВВ забезпечує зв'язок МП із зовнішніми пристроями – дисплеєм, клавіатурою, засобами сполучення ЗС і т.п.

Зв'язок між вказаними модулями МПП здійснюється на основі магістральної схеми. Відповідно до неї модулі підімкнені до системної магістралі, що складається із шини адреси (ША), шини даних (ШД) і шини керування (ШК). Кожна із шин являє собою набір деякого числа провідників.

По ША МП повідомляє, з яким із модулів чи з якою коміркою пам'яті (вказується їхній код, що називається адресою) він буде працювати у даний момент часу.

Розрядність ША (число провідників) визначає число модулів, з якими може взаємодіяти МП. Зазвичай вона складає 16, що відповідає числу  $2^{16}$  (комірок пам'яті ПЗП й ОЗП, модулів вводу, виводу і т.ін.).

По ШК МП повідомляє характер взаємодії: введення даних чи їх вивід.

По ШД дані надходять у процесор і виводяться із нього (тобто ШД двонаправлена – по одному й тому ж провіднику інформація може передаватися в обох напрямках). У кожний конкретний момент часу ШД використовується тільки для вводу або тільки для виводу.

Оскільки до ШД приєднано усі модулі одночасно, то, щоб виключити їхній взаємний вплив, підмикання до провідників шини виконується за допомогою елементів, що мають три стани: 1; 0 (логічні) і третій – відмикання від шини (нелогічний).

МП вибирає один з модулів для виводу даних на ШД, задаючи його адресу по ША. Виходи інших модулів при цьому знаходяться у третьому стані – відключені від ШД.

Розрядність ШД визначає розрядність двійкових даних, з якими може оперувати МП. Залежно від типу МП, ШД має 4, 8, 16 і більше розрядів (збільшується з розвитком ВІС). Найбільш розповсюджені сучасні МП мають восьмирозрядну ШД: обробляють двійкові числа (слова) у вигляді байт по 8 розрядів (біт).

Для забезпечення виконання МПП необхідних функцій у його ПЗП (іноді в ОЗП: одноразово або з забезпеченням безперебійного живлення) записується набір програм (стандартних – для виконання, наприклад, арифметичних і логічних операцій, обчислення тригонометричних функцій і т.п., та спеціальних, що реалізують, наприклад, алгоритми керування конкретним об'єктом).

При складанні програм програміст повинен дати МП детальний опис його дій бо МП може працювати з великою швидкістю і точністю протягом тривалого часу, але тільки за чітким завданням, що не допускає тлума-

чень. МПП може реагувати на зміну умов, якщо в його пам'яті є програма, що повідомляє МП, як йому поводитись у нових обставинах. МП діє логічно, але не має творчих здібностей (принаймні, у даний час). Удавана розумність МПП є результатом великого числа програм, закладених у них.

Для ініціалізації виконання програми в МП заноситься її початкова адреса (комірки ПЗП або ОЗП) і подається команда ПУСК.

При роботі МП забезпечує таку послідовність дій:

1) витягнення даних (коду команди, числа) з пам'яті (ПЗП або ОЗП);

2) розшифровка команди;

3) виконання команди і т.д. знову.

На робочому рівні МП реагує на список команд, представлений, як уже зазначалося, у вигляді набору двійкових кодів, називаного машинною програмою. Таке представлення програм є винятково важким для оперативного сприйняття людиною.

Деяке спрощення при написанні і читанні команд дає використання шістнадцяткової системи числення. Вона має 16 символів, кожному з яких відповідає чотирирозрядне число у двійковому коді.

Табл. 5М.9 показує представлення чисел у десятковому, двійковому та шістнадцятковому кодах, а також представлення шістнадцяткового коду на дисплеї "Микролаб КР580ИК80".

Перетворити двійковий код у шістнадцятковий дуже легко: двійкове число поділяється на групи по чотири розряди, починаючи з молодшого – на тетради. Кожна тетрада замінюється відповідним шістнадцятковим символом.

При зворотному перетворенні навпаки – кожен символ замінюється двійковою тетрадою.

Наприклад: 0111 1101<sub>2</sub> = 7D<sub>16</sub>.

І все ж таки програма, записана в шістнадцятковому коді, залишається складною для сприйняття і розуміння.

Більш прийнятною для людини була б описова форма завдання програми – на "людській" мові. Але така форма громіздка, допускає тлумачення, незручна для введення у машину при програмуванні.

Виходом є використання мови простого програмування – асемблера, що переводить слова і фрази програми, представлені у вигляді мнемонік (англійських скорочень назв), у машинний код.

### Таблиця 5М.9 - Представлення чисел у десятковому, і шістнадцятковому кодах, та представлення шістнадцяткового коду на дисплеї "Микролаб КР580ИК80"

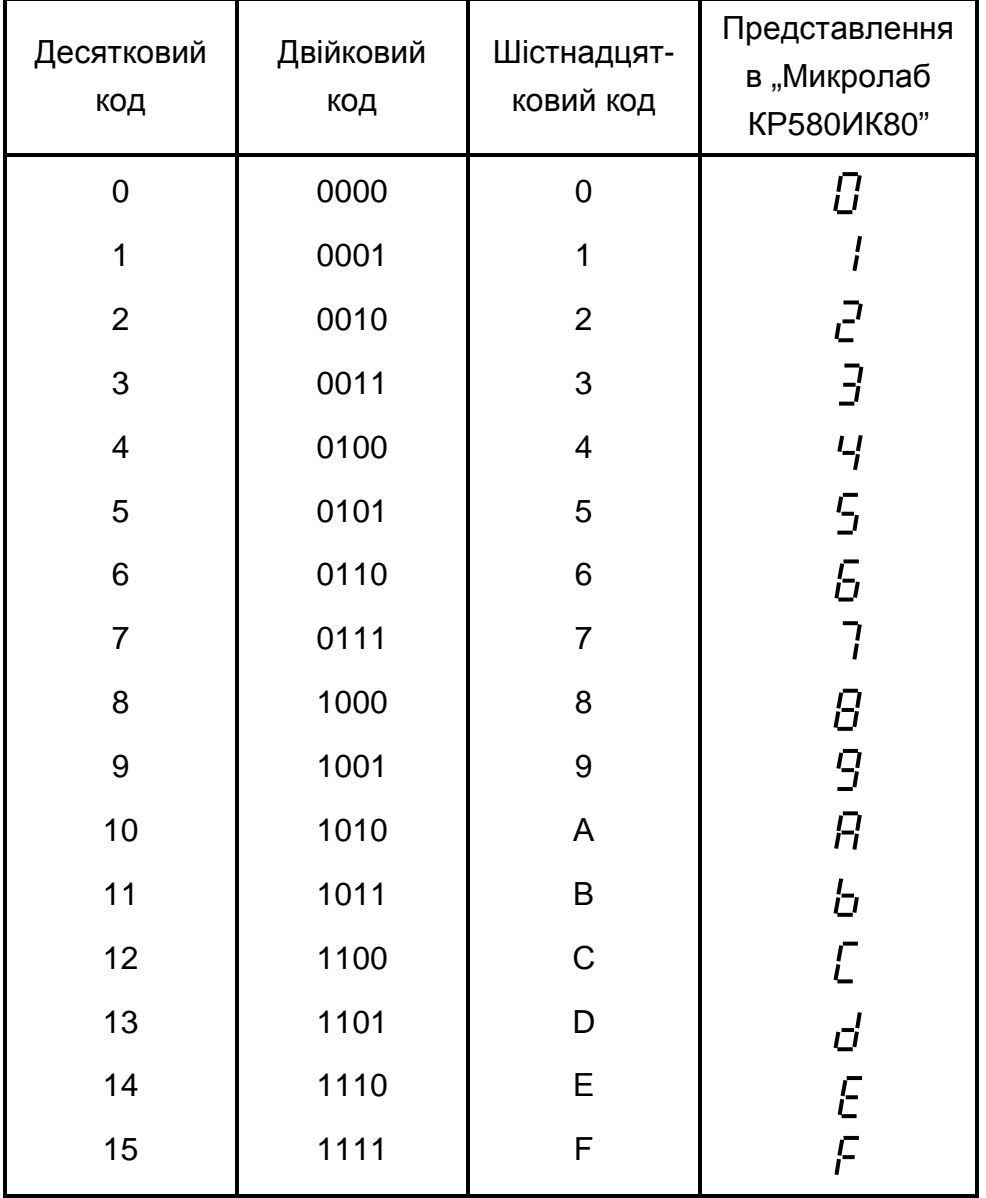

Приклади мнемонік і їхнє представлення у шістнадцятковому коді наведені у табл. 5М.10.

Програма спочатку складається у вигляді списку мнемонік, що називається вихідною програмою. Кожному коду присвоюється номер комірки пам'яті. Потім вручну або за допомогою ЕОМ програма переводиться на машинну мову. Тепер вона називається об'єктною програмою і далі заноситься у ПЗП або ОЗП.

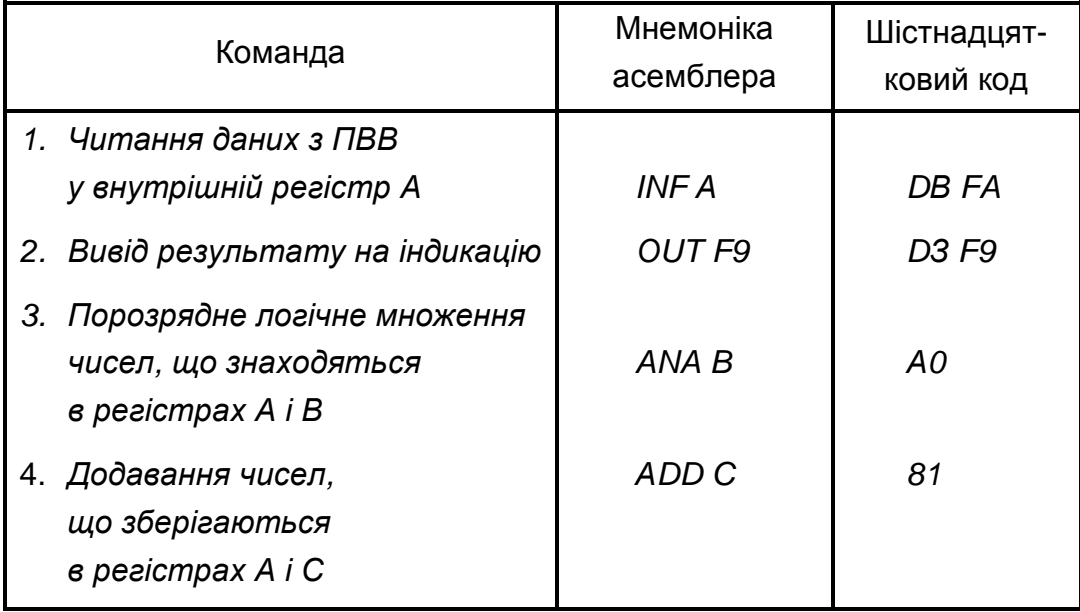

Таблиця 5М.10 - Приклади мнемонік асемблера

При використанні МПП для керування можливість зміни програми ПЗП заміною ІМС або їх перепрограмуванням (у залежності від типу) забезпечує використання даного МПП у різних умовах застосування для вирішення різних задач без будь-яких змін в апаратурі – функція МПП задається програмуванням.

Поліпшення техніко-економічних характеристик МП дозволило надзвичайно ефективно використовувати їх у різних пристроях цифрової обробки інформації і керування (у якості процесорів та у периферійних пристроях ЕОМ, мікрокалькуляторах, у системах керування і регулювання потоковими лініями, верстатами-автоматами, роботами-маніпуляторами, стабілізованими джерелами живлення, в електронних пристроях – телевізорах, радіостанціях, вимірювальних приладах, іграшках і т.п.).

Це підняло на новий рівень ефективність роботи технічних пристроїв і систем.

У табл. 5М.11 наведено співставлення основних етапів створення пристроїв керування з жорсткою логікою і програмованих.

Наостанку зазначимо, що з кінця 80-х років минулого століття з'явилися і набувають зараз надзвичайної популярності при створенні пристроїв цифрової обробки інформації і керування мікроконтрóлери.

Мікроконтролером називають програмно керовану ІМС, що застосовується для побудови контрóлерів.

### Таблиця 5М.11 - Співставлення основних етапів створення пристроїв керування

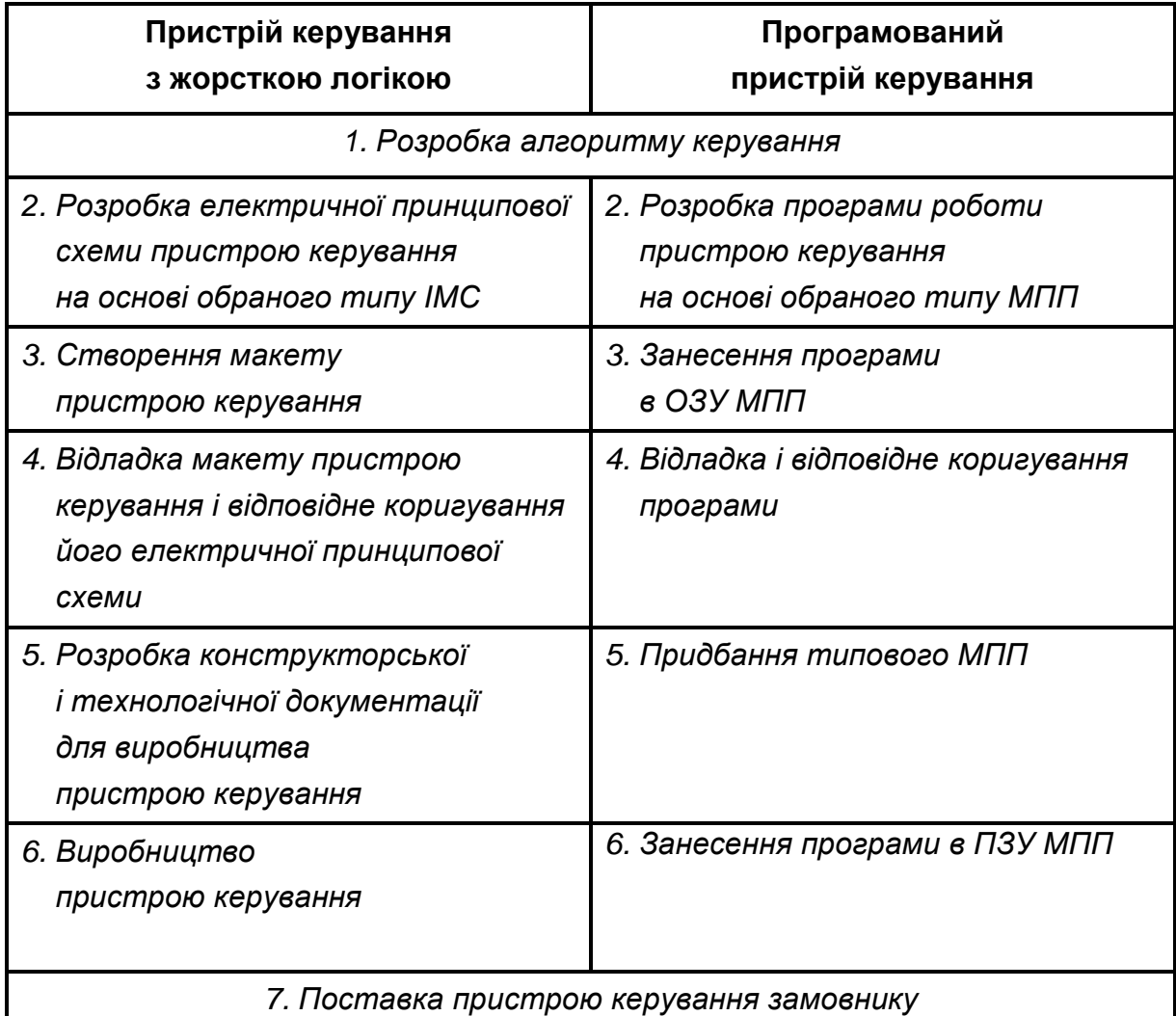

Контрóлер – це закінчений електронний пристрій, зазвичай виконаний на друкованій платі і призначений для прийому та обробки сигналів від датчиків, а також для керування зовнішніми пристроями на основі результатів обробки прийнятих сигналів.

Мікроконтролер окрім МП має у своєму складі оперативний та постійний запам'ятовуючі пристрої, таймери, лічильники, канали вводу та виводу інформації, інші пристрої. Отже – це самостійна комп'ютерна система, що вміщує процесор, допоміжні схеми та пристрої вводу-виводу даних, розміщені у спільному корпусі.

#### *Контрольні запитання*

**1)** *Поясніть***,** *що таке мікропроцесор і його призначення***.** 

**2)** *Намалюйте структуру мікропроцесорної системи і поясніть призначення її складових частин***.** 

**3)** *Поясніть***,** *що таке системна магістраль і як здійснюється під**микання до неї модулів мікропроцесорної системи***?** 

**4)** *Поясніть***,** *як ініціюється виконання програми мікропроцесором***?** 

**5)** *Поясніть***,** *у якому вигляді може бути представлена програма роботи мікропроцесорного пристрою***?** 

**6)** *Поясніть***,** *як використовується шістнадцяткова система чис**лення при записі програм мікропроцесорного пристрою***?** *За завданням викладача переведіть число***,** *записане в шістнадцятковому* **(***двійковому***)**  *коді у двійковий* **(***шістнадцятковий***)** *код***.** 

**7)** *Поясніть***,** *у чому полягає ефективність застосування мікроп**роцесорів у порівнянні з іншими пристроями обробки цифрової інфор**мації***?** 

#### ЛІТЕРАТУРА

1. Колонтаєвський, Ю.П. Електроніка і мікросхемотехніка [Текст]: підручник для студентів вузів, 2-е вид. / Ю.П. Колонтаєвський, А.Г. Сосков; за ред. докт. техн. наук, проф. А.Г. Соскова - К.: Каравела, 2009. - 416 с. пп. 8.10.

2. Колонтаєвський, Ю.П. Промислова електроніка та мікросхемотехніка: теорія і практикум [Текст]: навч. посіб. 2-е вид., перероб. і доп. / Ю.П. Колонтаєвський, А.Г. Сосков; за ред. докт. техн. наук, проф. А.Г. Соскова - К.: Каравела, 2004. - 432 с. (та інші видання цього посібника) – - пп. 8.10.

3. Руденко, В.С. Основы промышленной электроники [Текст]: учебник / В.И. Сенько, В.В. Трифонюк – К.: Вища школа, 1985, 400 с. - с. 270-274.

4. Забродин, Ю. С. Промышленная электроника [Текст]: учебник для вузов / Ю. С. Забродин – М.: Высш. школа, 496 с. - с. 256.-262.

5. Горбачов, Г.И. Промышленная електроника [Текст]: учебник для вузов / Г.И. Горбачов, Е.Е. Чаплыгин – М.: Энергоатомиздат, 1988, 320 с. с. 168-183.

# **ДОДАТОК А**

# **ЗМІСТ ЗВІТУ ПРО ЛАБОРАТОРНУ РОБОТУ**

 Звіт про лабораторну роботу – це документ, що вміщує опис проведених експериментів, отримані результати у вигляді таблиць, графіків (осцилограм) тощо, розрахункові значення та висновки з виконаної роботи.

Звіт містить:

1) титульний лист, на якому необхідно вказати (приклад виконання титульного листа наведено на рис. А1):

а) адміністративну приналежність навчального закладу;

б) назву навчального закладу (повну та скорочену);

в) назву кафедри, що проводить заняття;

г) слова "ЗВІТ ПРО ЛАБОРАТОРНУ РОБОТУ №" і далі номер та назву лабораторної роботи;

д) номер курсу і групи, прізвище та ініціали виконавця;

е) підпис виконавця і дату виконання роботи;

ж) вчене звання (посаду), вчену ступінь, прізвище та ініціали викладача;

з) назву міста та рік складання документа;

2) текст звіту, до якого входять:

а) мета лабораторної роботи;

б) перелік устаткування та вимірювальних приладів;

в) схеми установок, на яких проводились експерименти, або схеми електронних пристроїв, що досліджувались (**виконуються згідно з вимогами державних стандартів і з застосуванням креслярського знаряддя –**  рекомендується застосовувати радіотехнічний трафарет);

г) таблиці з експериментальними і розрахунковими даними та побудовані за ними графіки;

д) розрахункові формули (у схемах, таблицях і формулах необхідно застосовувати стандартні умовні позначення);

е) осцилограми;

ж) висновки, у яких наводяться пояснення отриманих результатів.

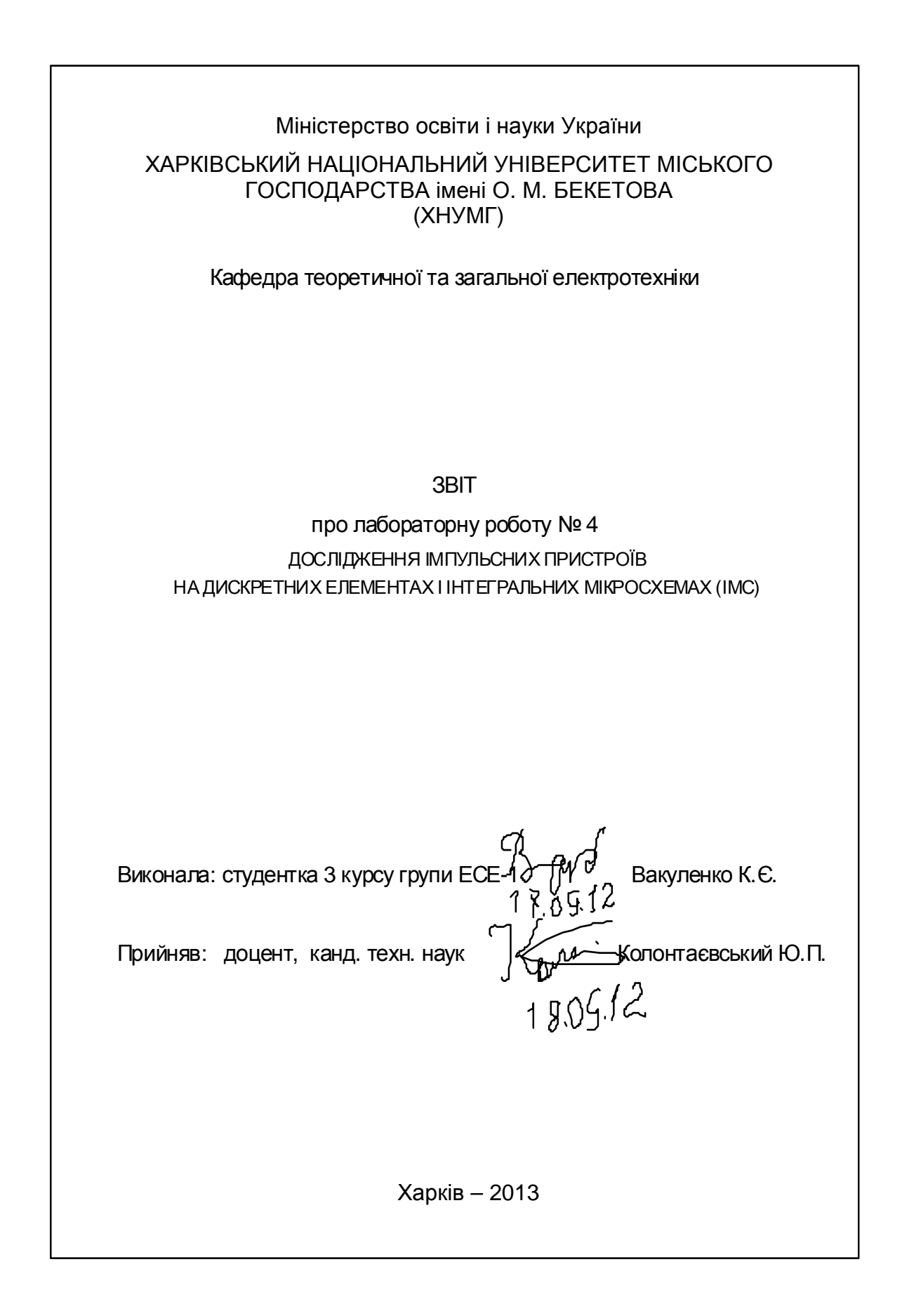

Рис. А1 – Приклад виконання титульного листа

# **ЗМІСТ**

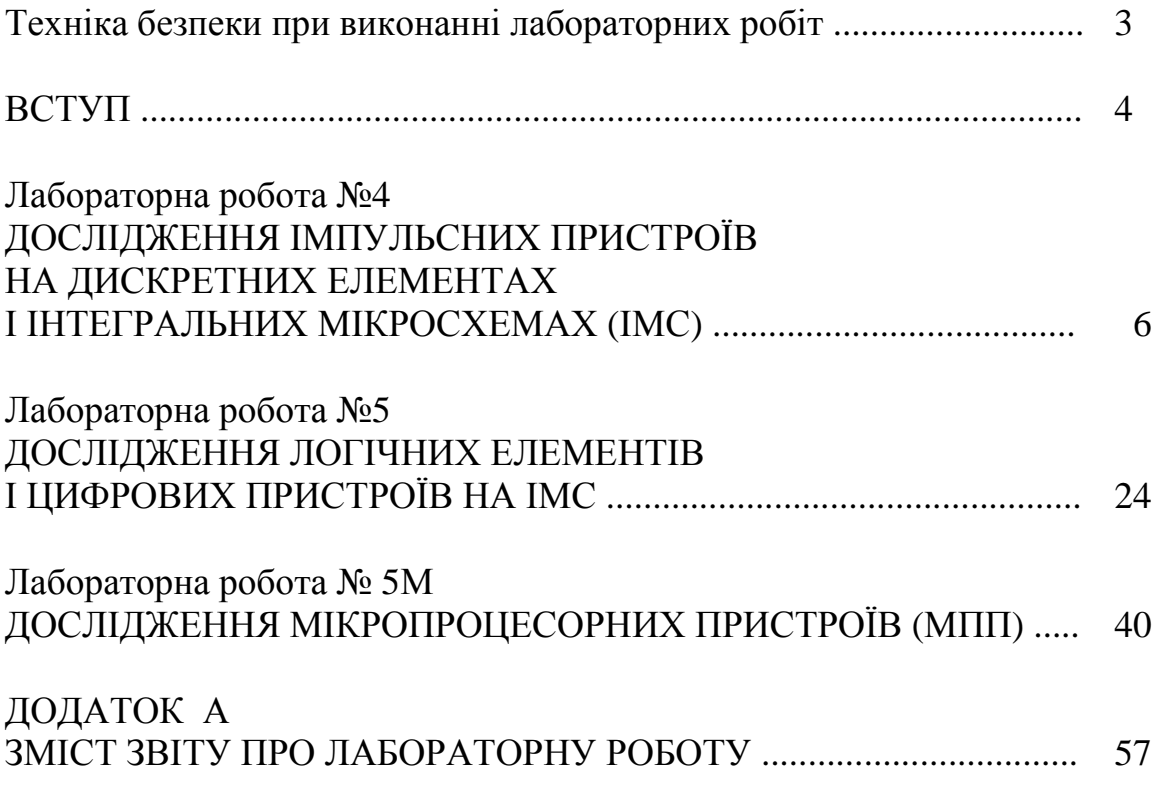

#### *Навчальне видання*

Промислова електроніка. Імпульсні та цифрові пристрої: методичні вказівки до виконання лабораторних робіт (для студентів усіх форм навчання напряму підготовки 6.050701 - "Електротехніка та електротехнології")

Укладачі: **СОСКОВ** Анатолій Георгійович, **КОЛОНТАЄВСЬКИЙ** Юрій Павлович, **БІЛОУСОВ** Олександр Федорович, **ФОРКУН** Яна Борисівна, **САБАЛАЄВА** Наталія Олегівна

Відповідальний за випуск *Ю. П. Колонтаєвський*

За авторською редакцією

Дизайн обкладинки *Ю. П. Колонтаєвського*

Комп'ютерне верстання *Ю. П. Колонтаєвського*

План 2012, поз. 314 М

Підп. до друку 06.09.2012 р. Друк на ризографі Зам. №

Формат 60 х 84 1/16 Ум. друк. арк. 2,1 Тираж 50 пр.

Видавець і виготовлювач: Харківський національний університет міського господарства імені О. М. Бекетова, вул. Революції, 12, Харків, 61002 Електронна адреса: rectorat@ksame.kharkov.ua Свідоцтво суб'єкта видавничої справи: ДК № 4064 від 12.05.2011 р.